**UNIVERSIDAD AUTÓNOMA "JUAN MISAEL SARACHO" PROGRAMA ESPECIAL DE TITULACIÓN FACULTAD DE CIENCIAS Y TECNOLOGÍA CARRERA DE INGENIERÍA INFORMÁTICA**

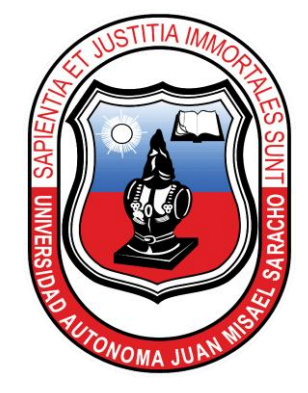

# **TRABAJO DIRIGIDO**

# **ANÁLISIS Y DISEÑO DE UN SISTEMA AUTOMATIZADO DE ADMINISTRACIÓN DE PERSONAL Y PLANILLAS DE PAGOS PARA EMTAGAS**

**Por:**

### **DANIEL ANGEL FLORES BAUTISTA**

Trabajo de Grado, presentado a consideración de la **UNIVERSIDAD AUTÓNOMA "JUAN MISAEL SARACHO**", como requisito para optar el Grado Académico de Licenciatura en Ingeniería Informática.

**Marzo de 2011**

**TARIJA – BOLIVIA**

…………………………………….

Lic. Elizabeth Castro Figueroa

### **TUTOR**

……………………………………..

Ing. Luis Alberto Yurquina Flores

### **DECANO FACULTAD DE CIENCIAS Y TECNOLOGÍA**

MSc. Lic. Marlene Hoyos Montecinos **DIRECTORA DEL P.E.T.**

……………………………………..

## **APROBADO POR: TRIBUNAL:**

…………………………………………

Ing. Gabriela Gutiérrez Molina

……………………………………………

Ing. María Patricia Flores Cabero

El Tribunal Calificador no se solidariza con la forma términos, modos y expresiones vertidas en el presente trabajo, siendo únicamente responsabilidad del autor.

### **DEDICATORIAS:**

Este proyecto está dedicado a mis queridos padres y hermanos, pilares fundamentales en mi vida.

### **AGRADECIMIENTOS:**

Agradezco a Dios por darme la vida, salud, sabiduría, fortaleza y esperanza.

Agradezco a mis queridos padres Juan y Celinda, por su esfuerzo y sacrificio a través de los años, apoyándome constantemente y guiando mis pasos, lo que me permitió lograr mi carrera profesional cumpliendo con uno de los objetivos más importantes de mi vida, todo esto gracias al inmenso amor y confianza que en mí depositaron, por lo cual deseo que mis padres sientan que este objetivo logrado también es de ellos e inspirado en ellos.

## **PENSAMIENTOS:**

Cuando el camino se hace cuesta arriba, no lo dejes.

No te detengas, construye nuevos sueños.

# ÍNDICE

# **DEDICATORIAS AGRADECIMIENTOS PENSAMIENTOS**

**RESUMEN** 

#### **CAPÍTULO I** Página  $1.1.$  $1.2.$  $1.3.$  $1.4.$  $1.4.1.$  $142$  $1.5.$  $1.5.1.$  $1.5.2.$  $1.6.$  $1.6.1.$  $1.6.2.$

### **CAPÍTULO II**

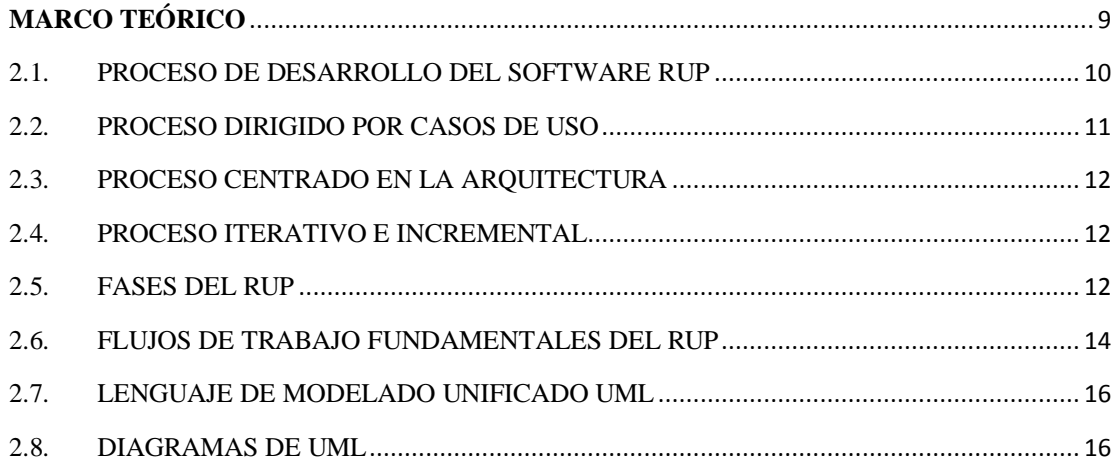

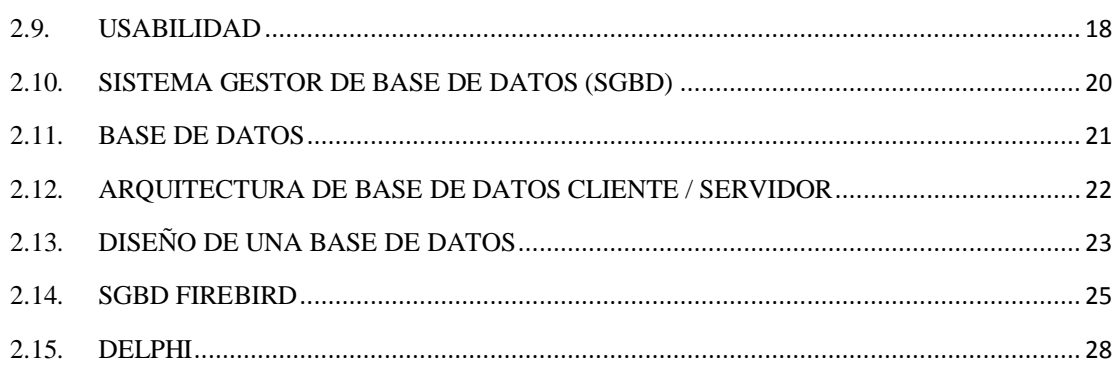

## **CAPÍTULO III**

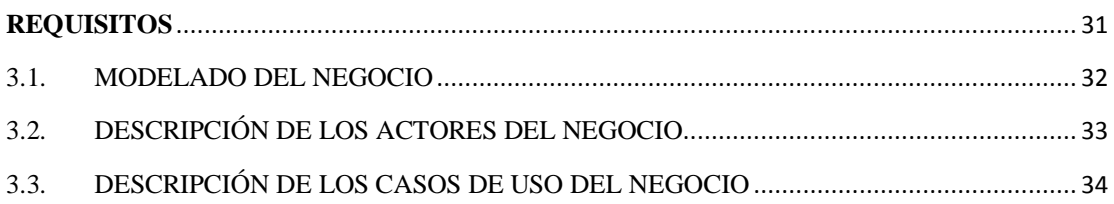

## **CAPÍTULO IV**

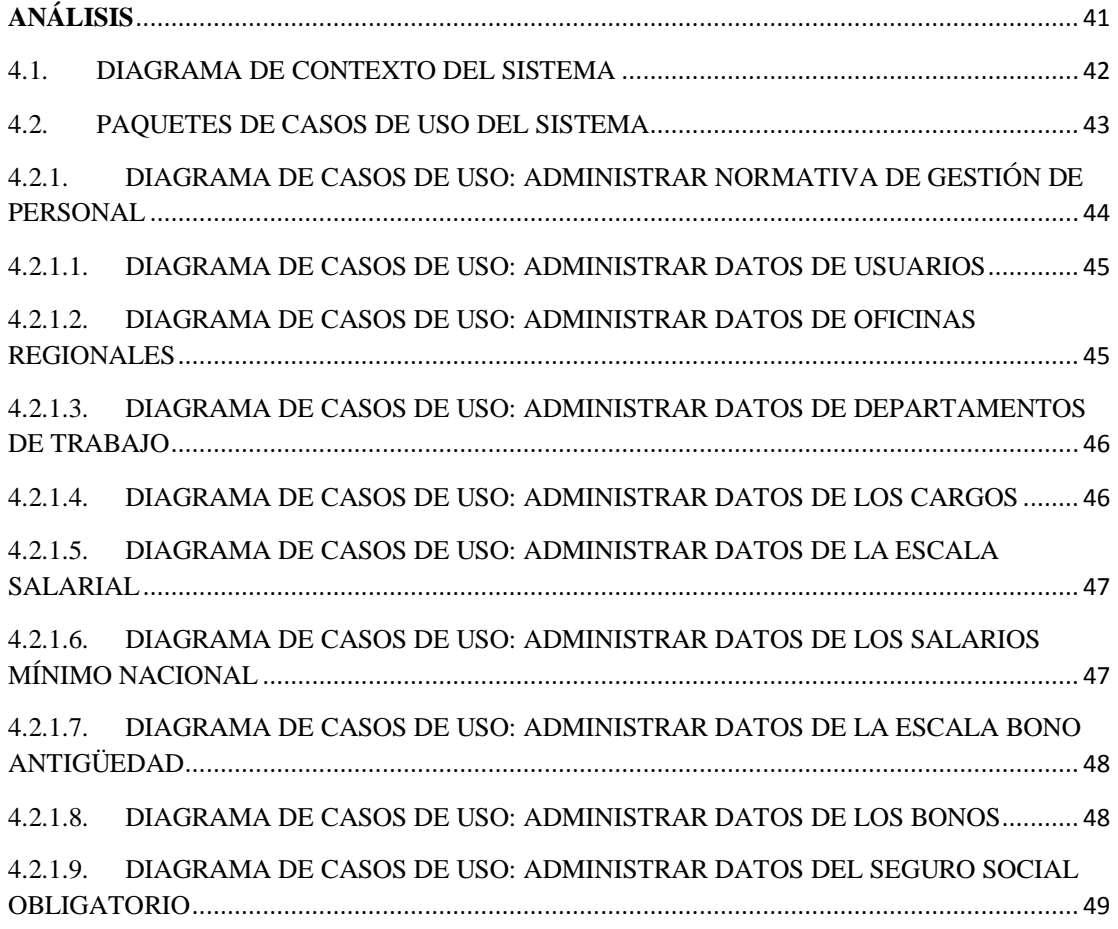

 $\overline{1}$ 

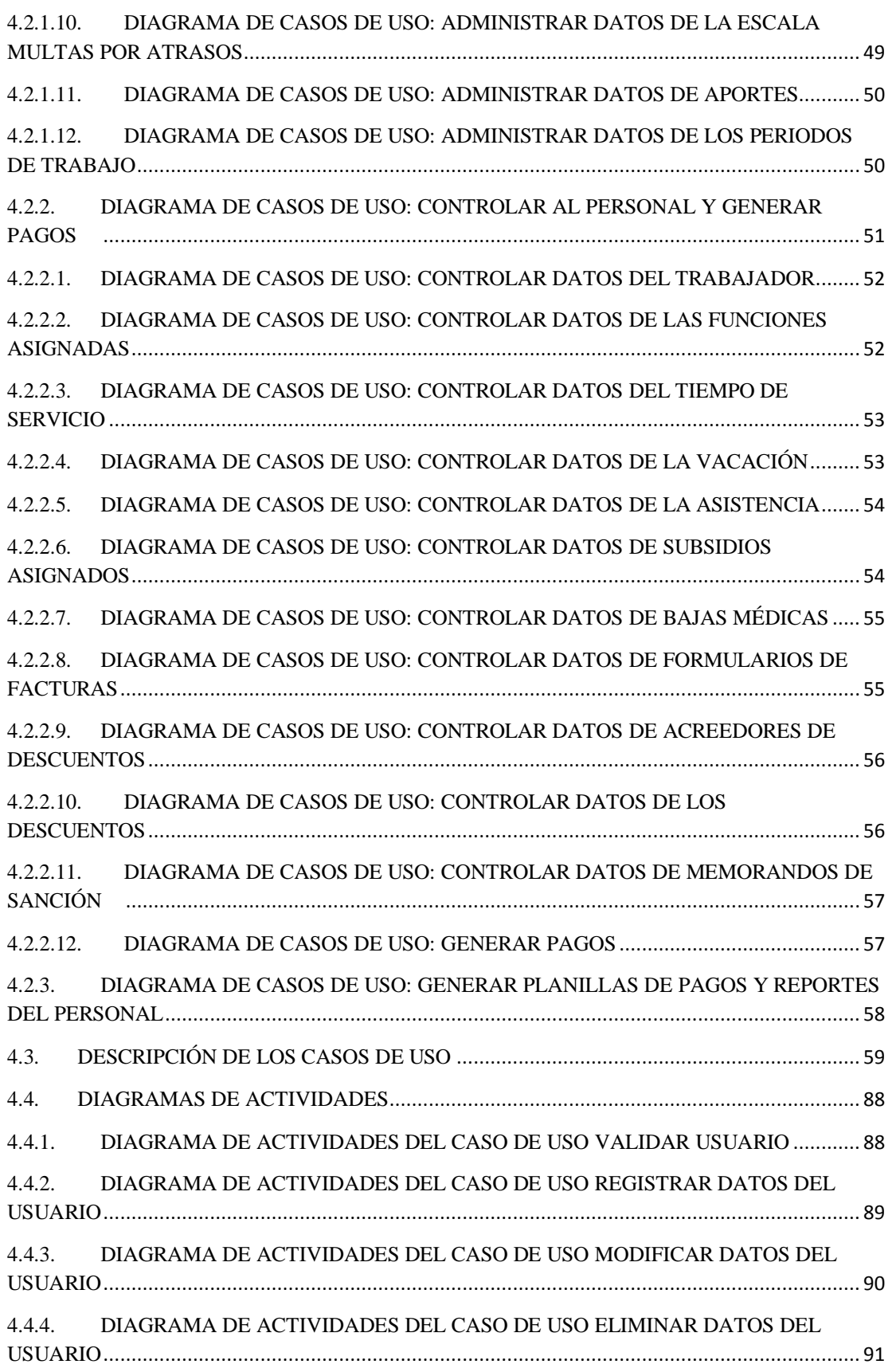

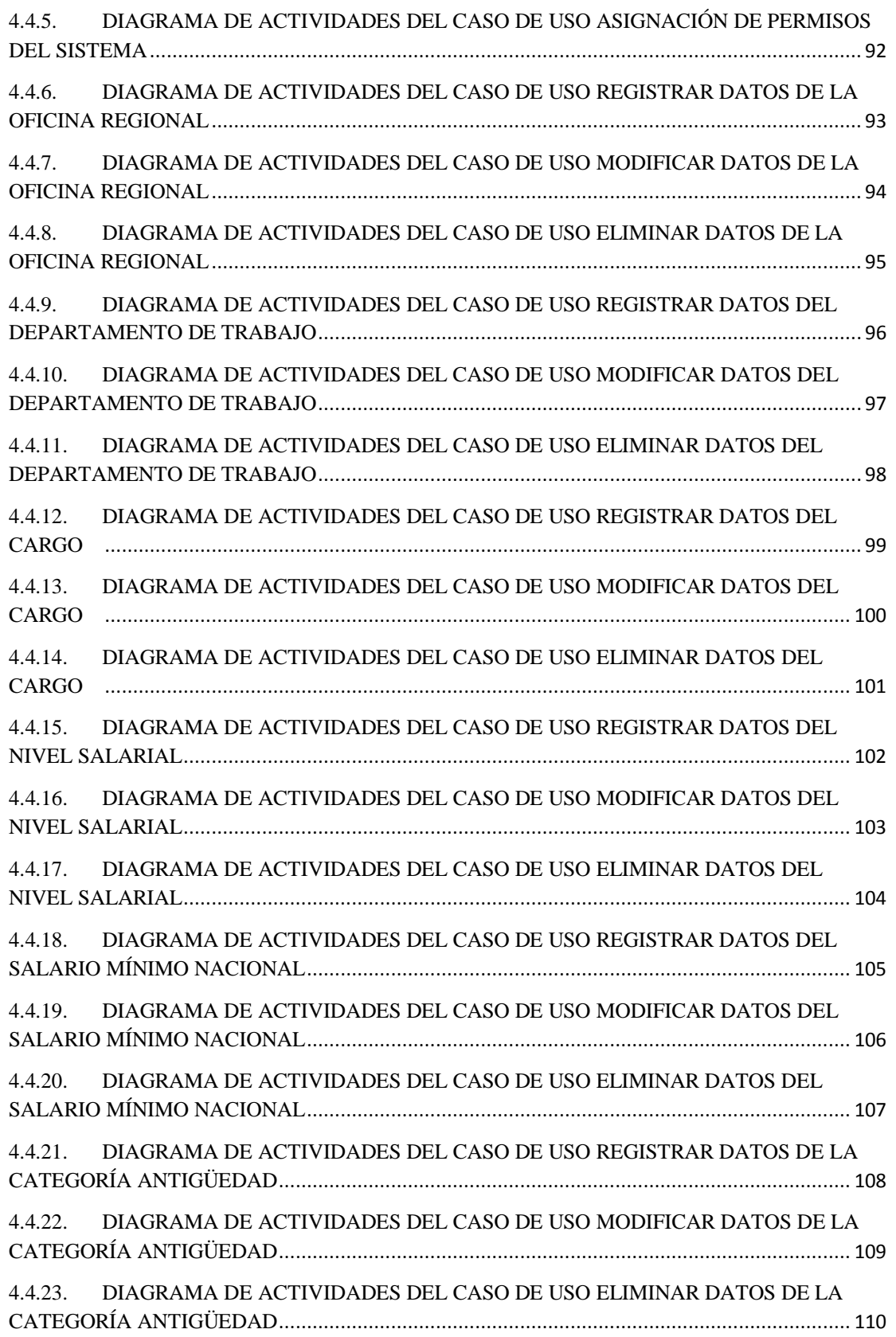

 $\overline{\phantom{a}}$ 

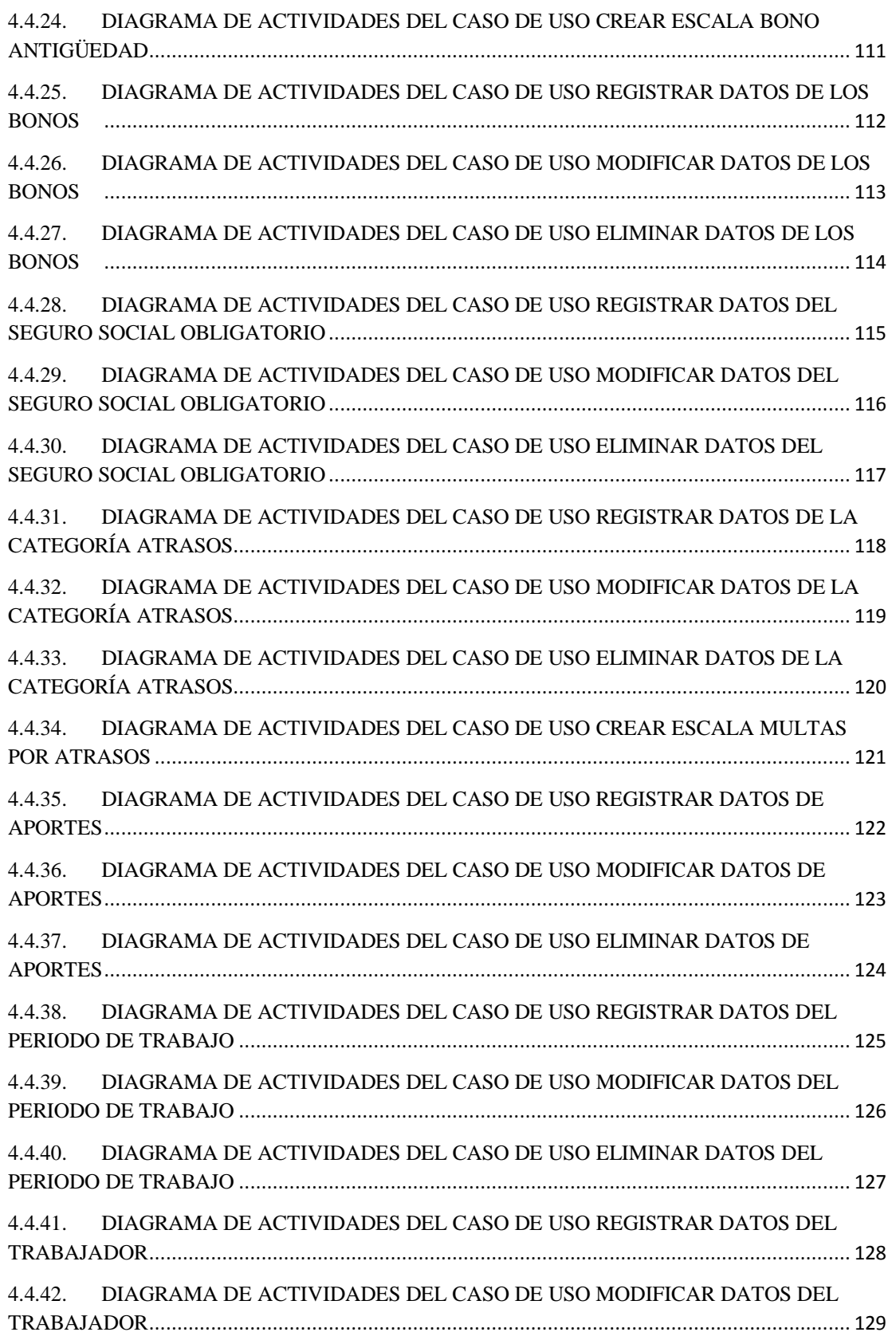

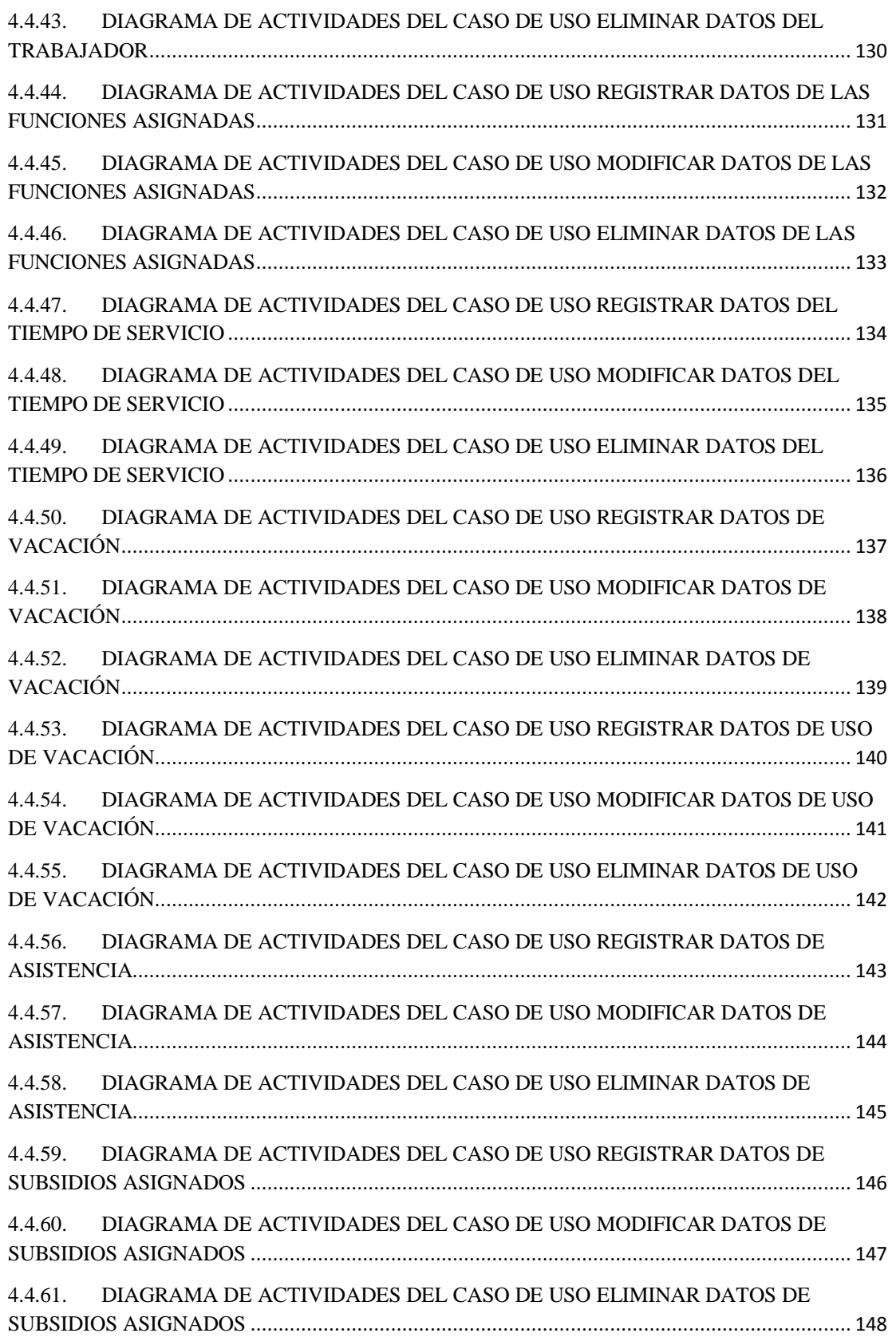

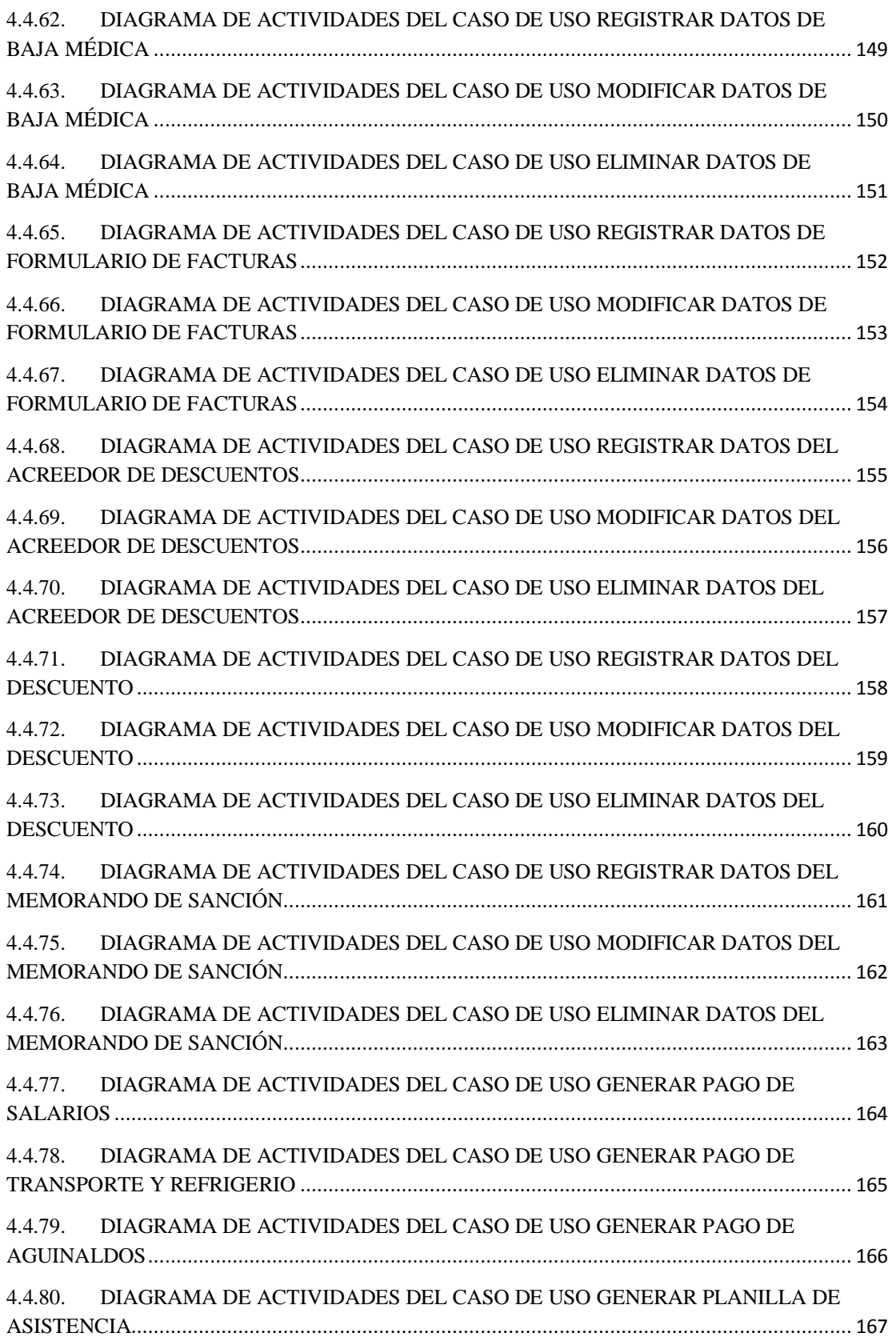

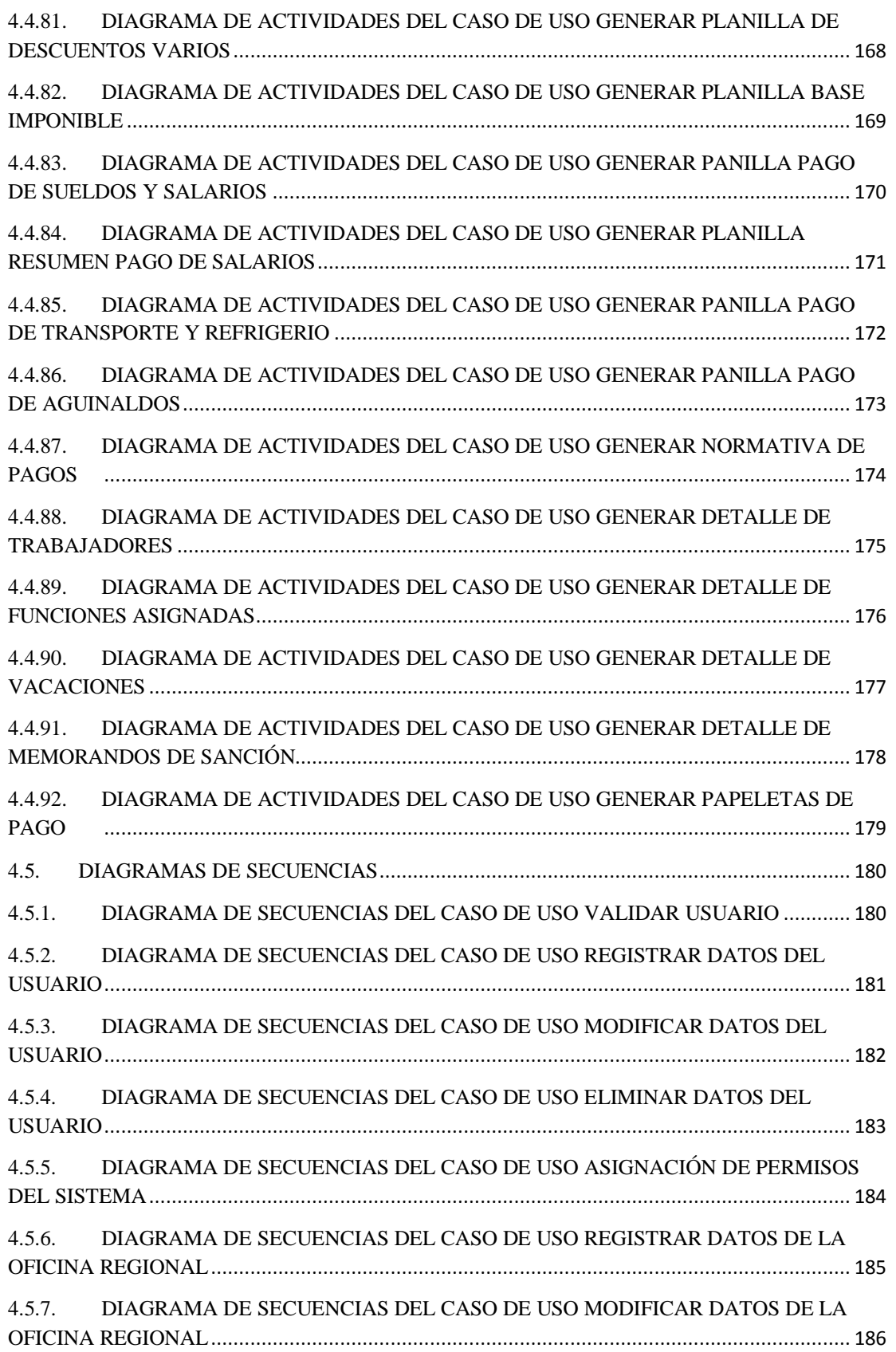

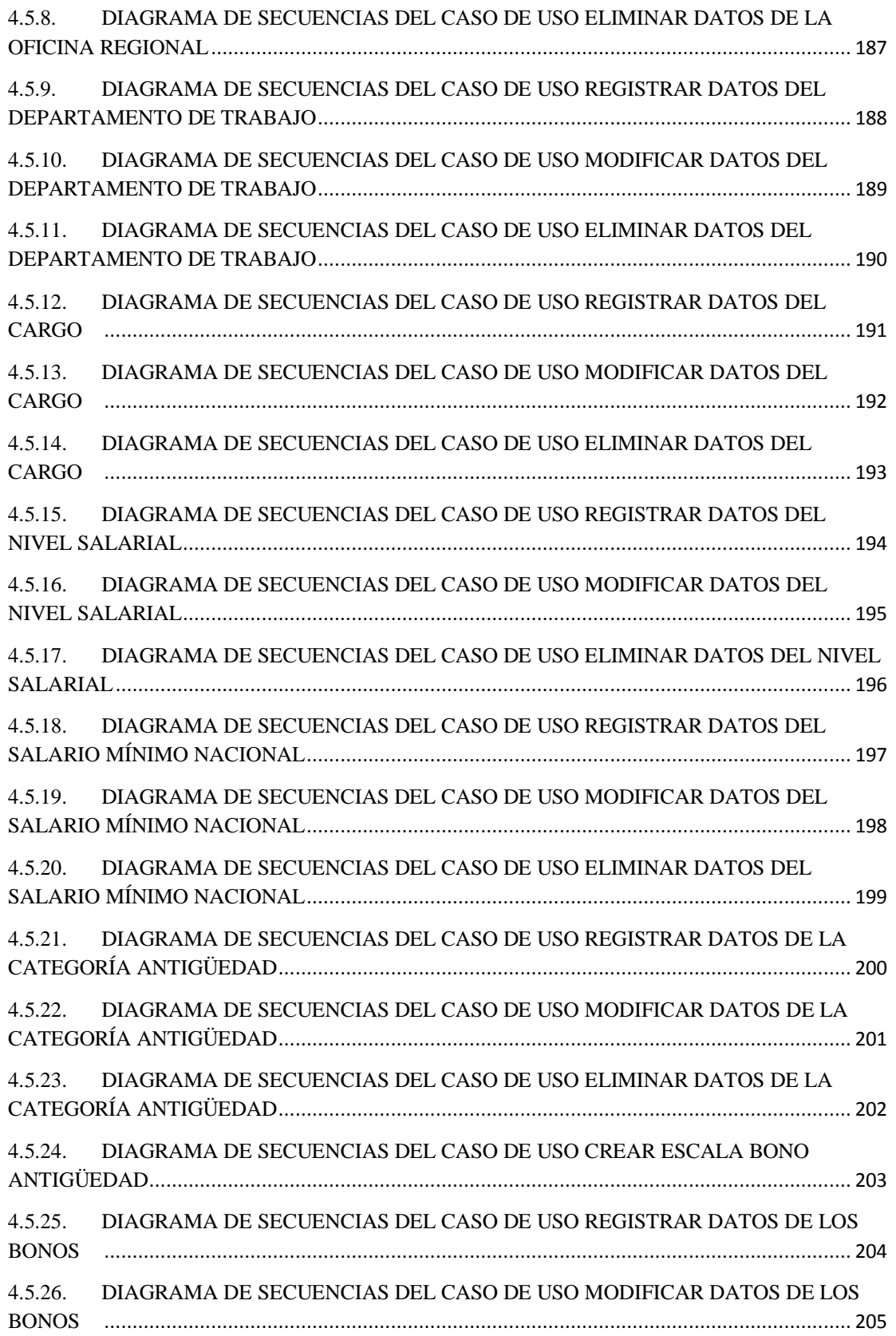

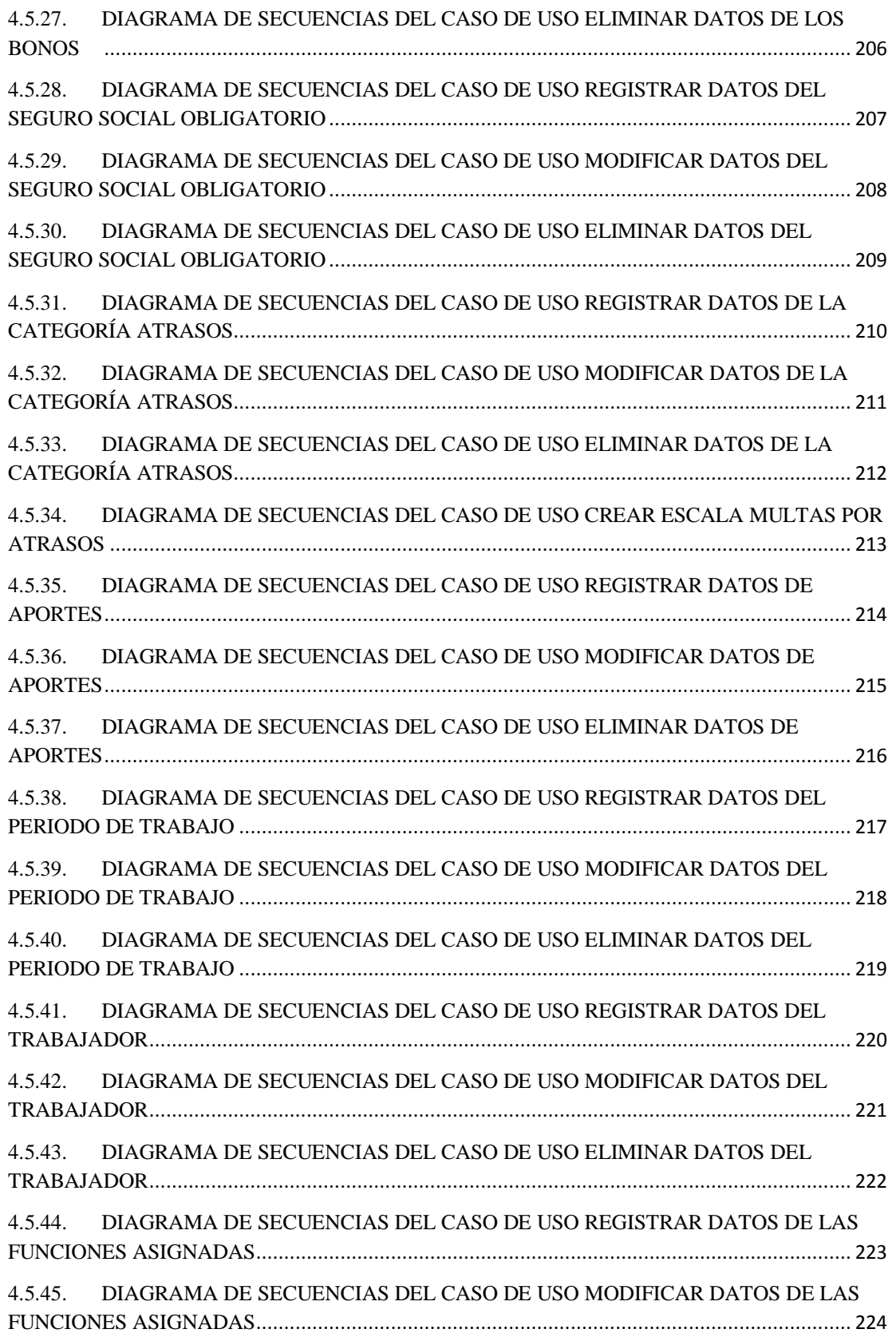

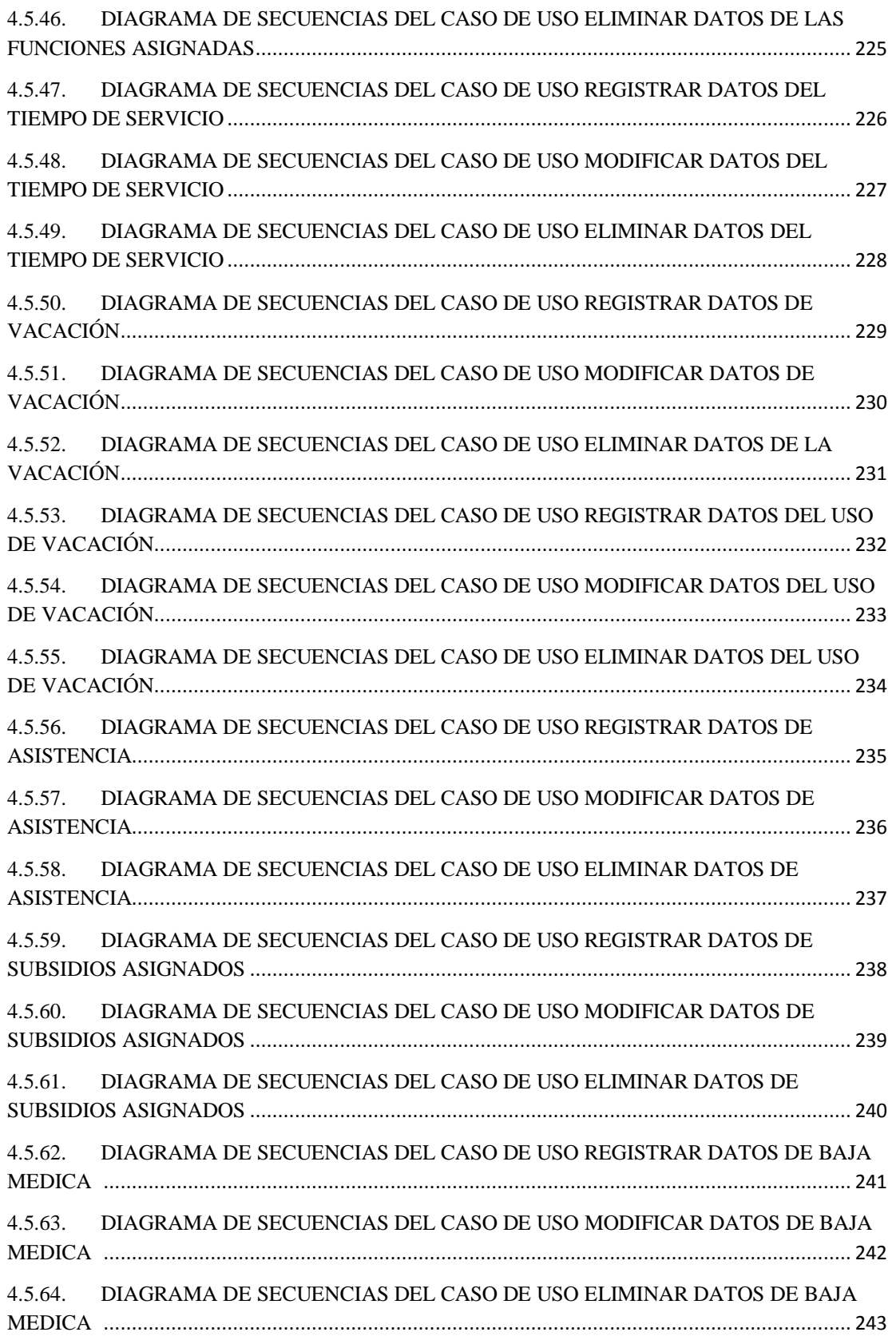

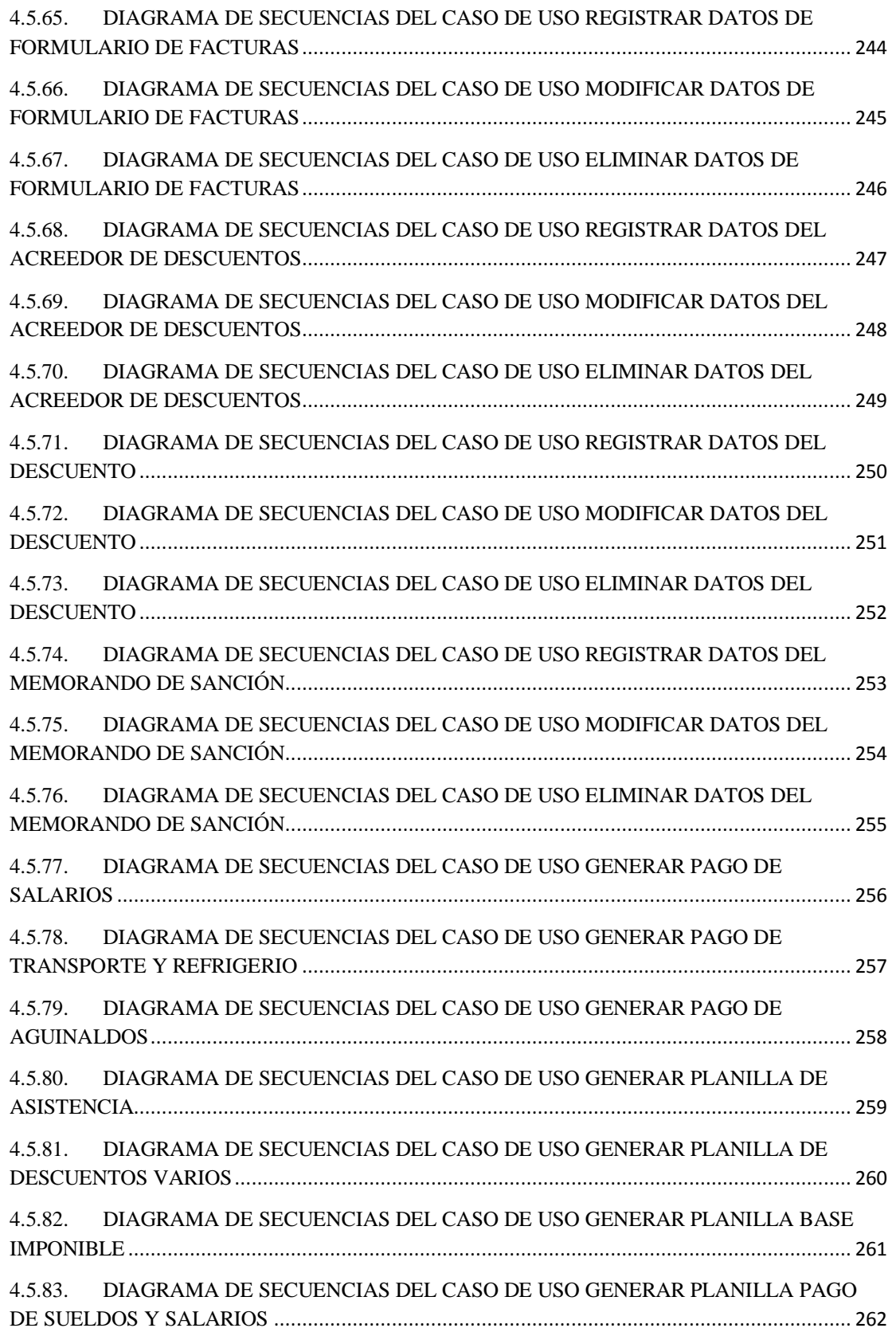

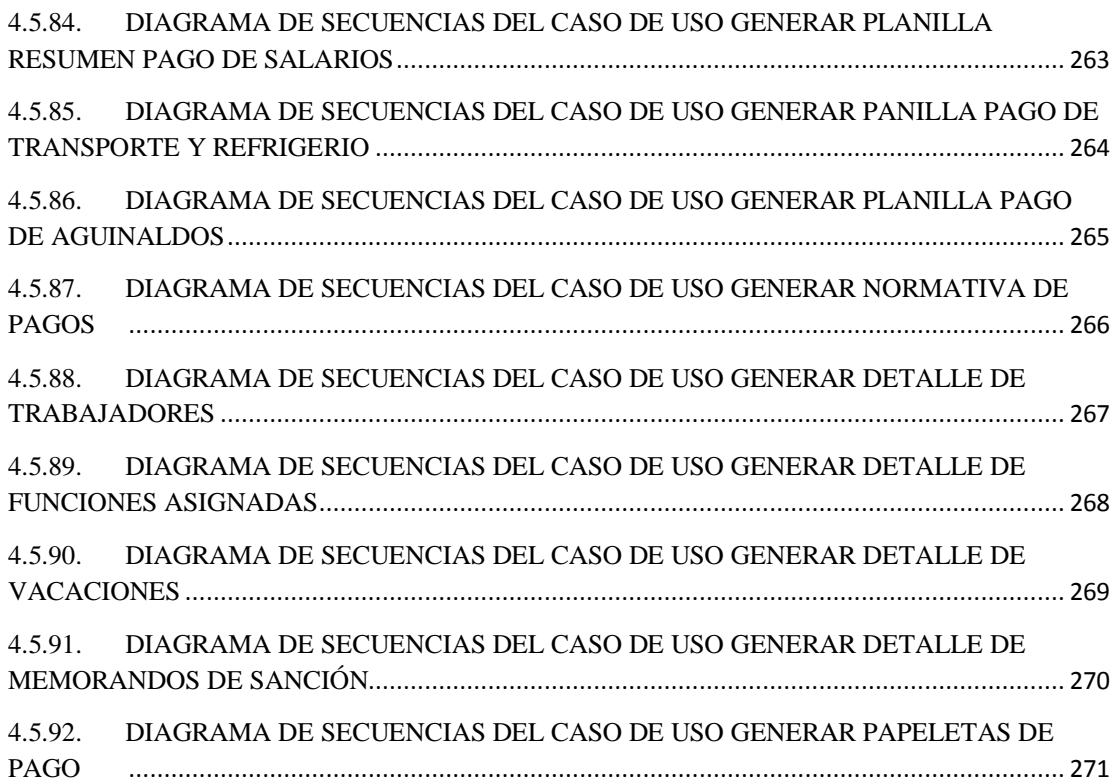

### **CAPÍTULO V**

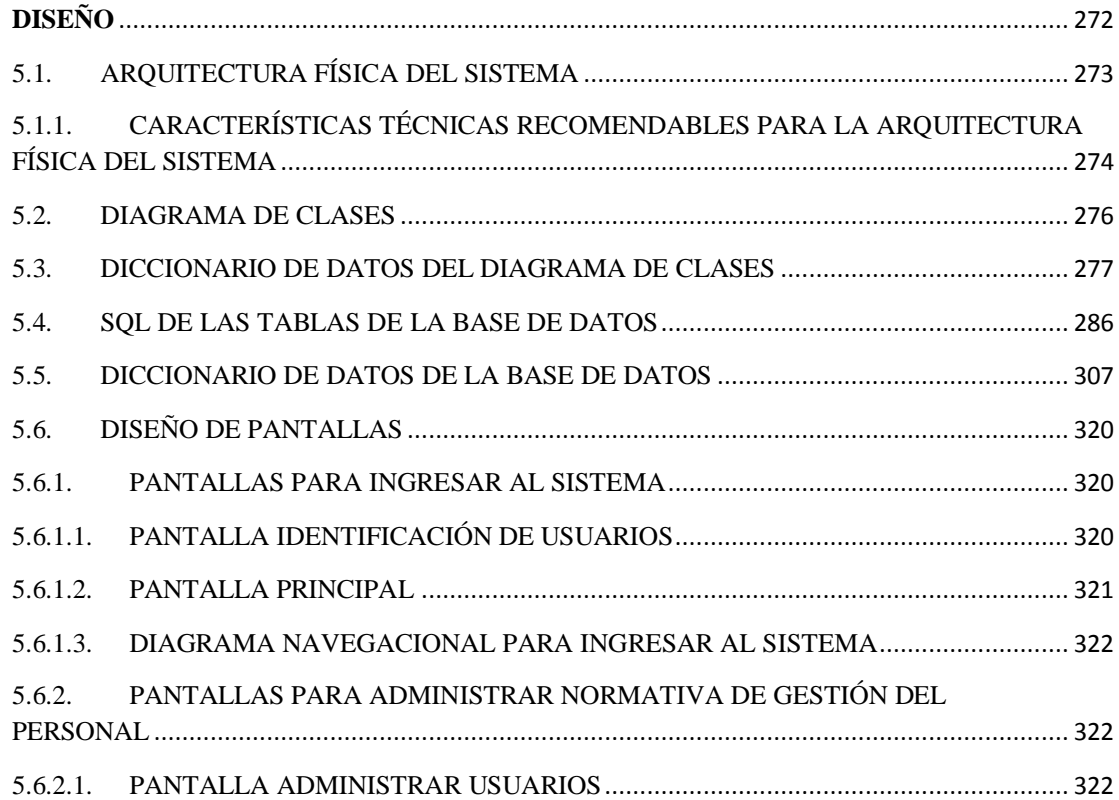

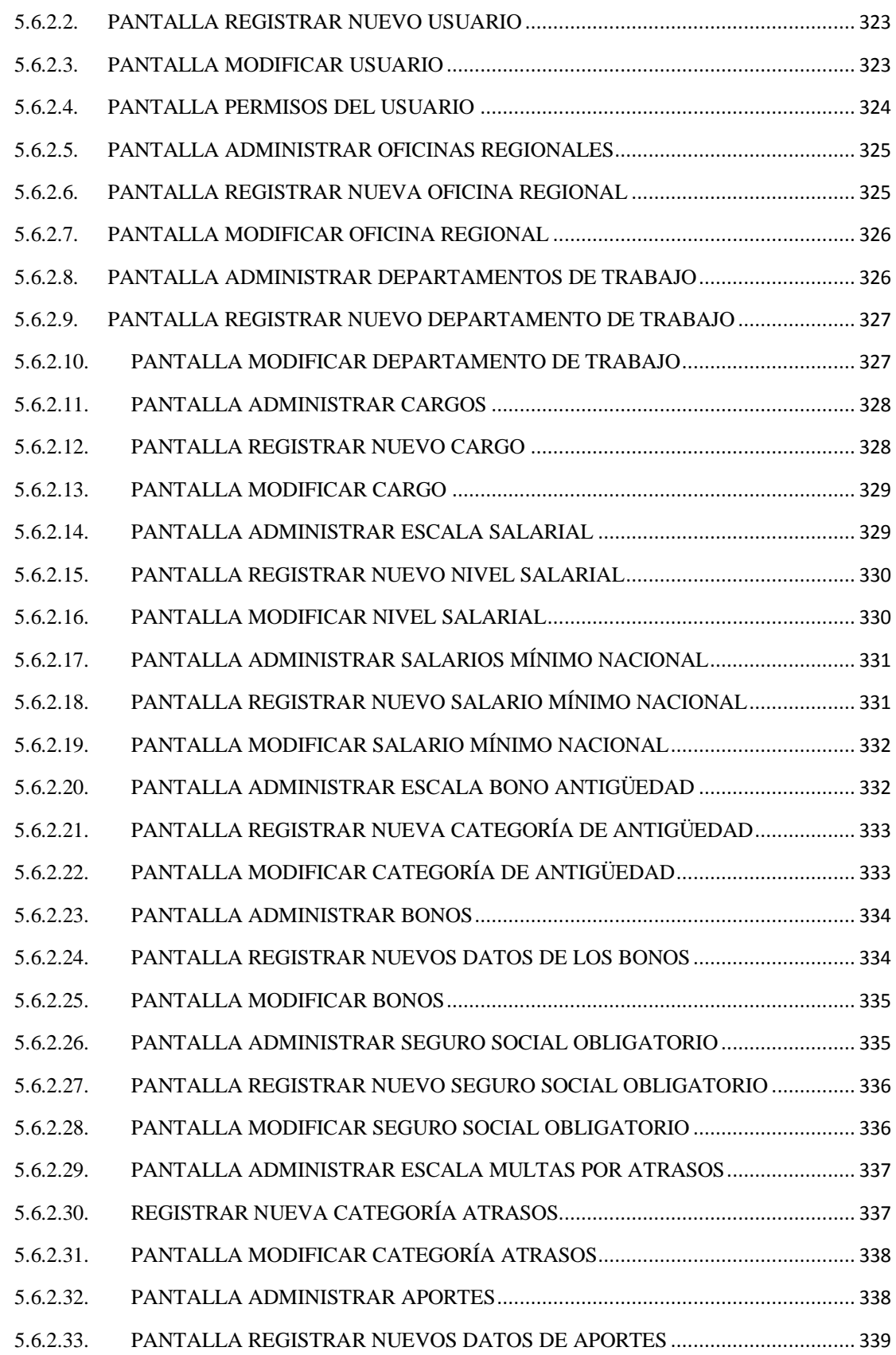

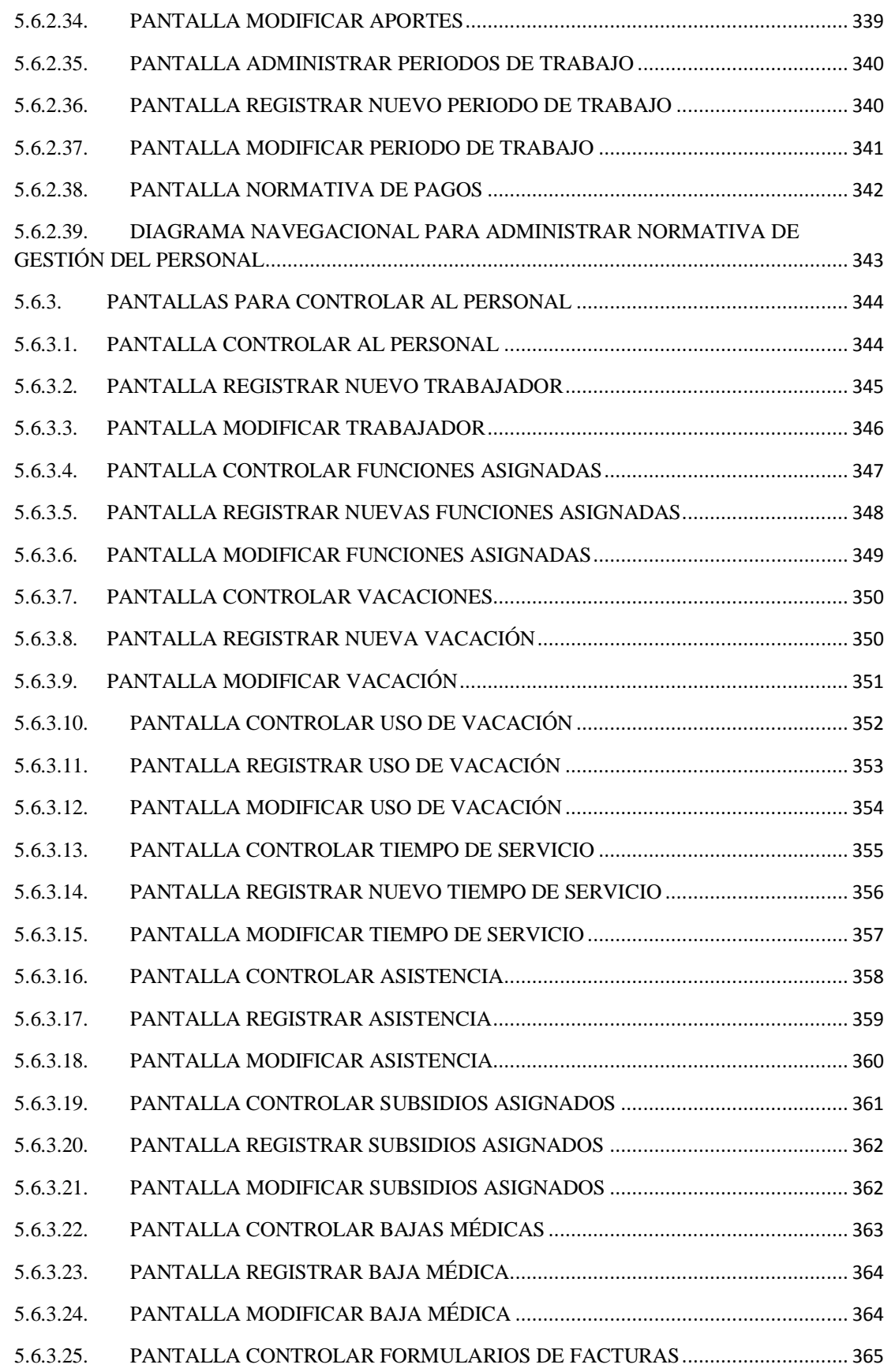

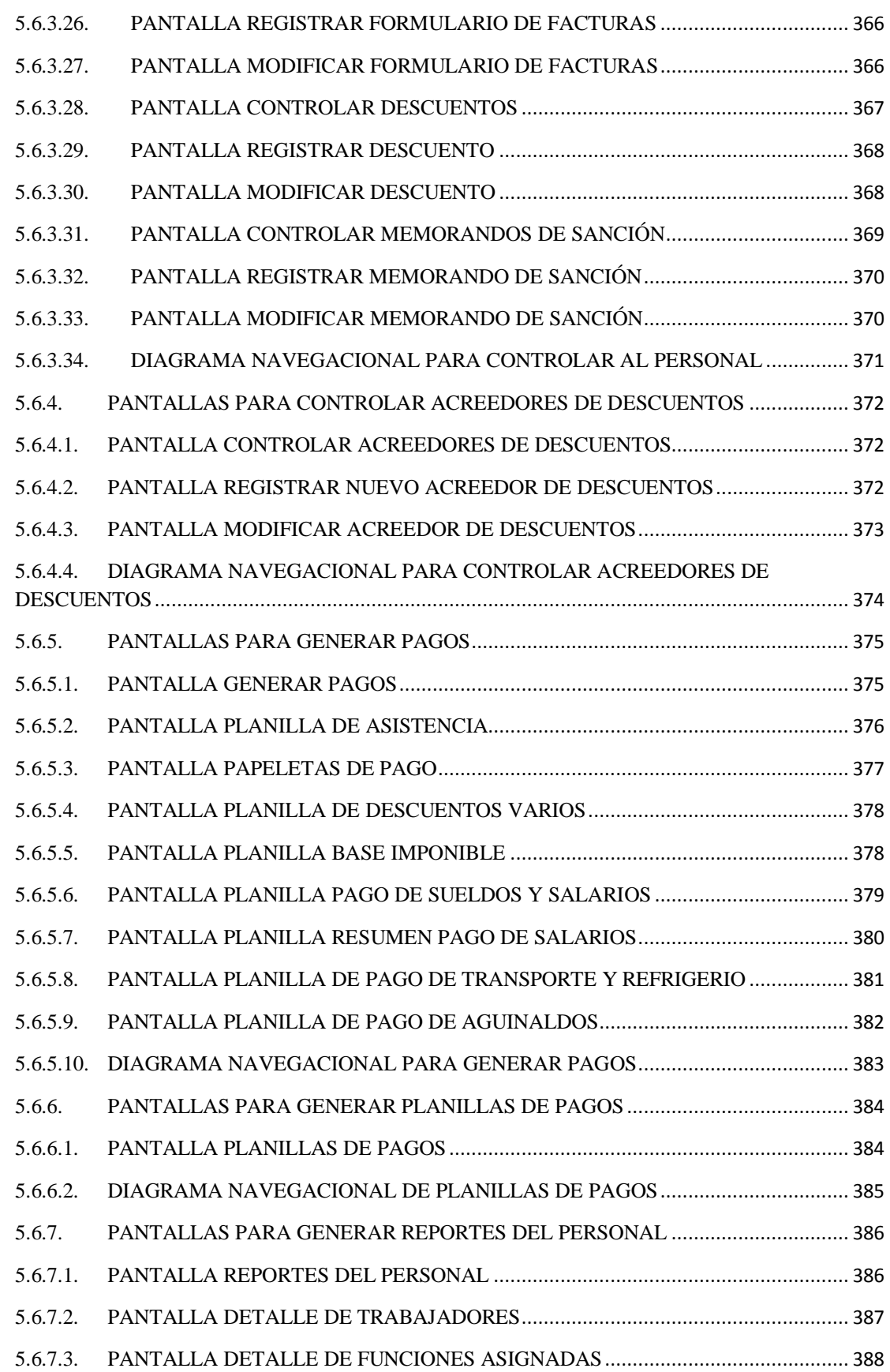

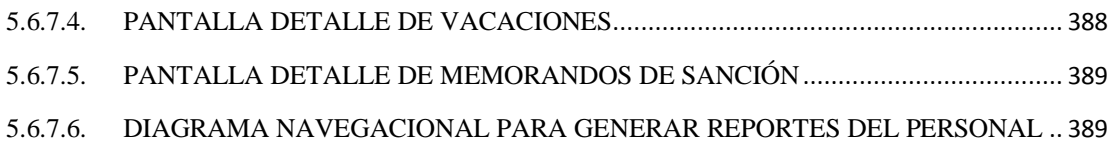

### **CAPÍTULO VI**

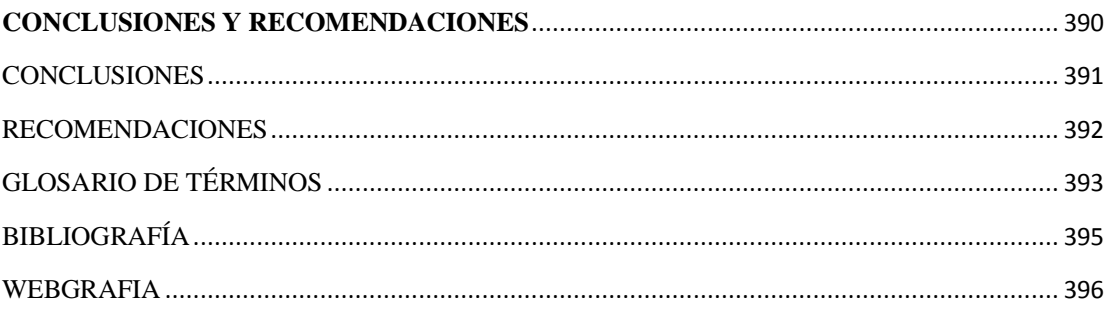

### **ANEXOS**

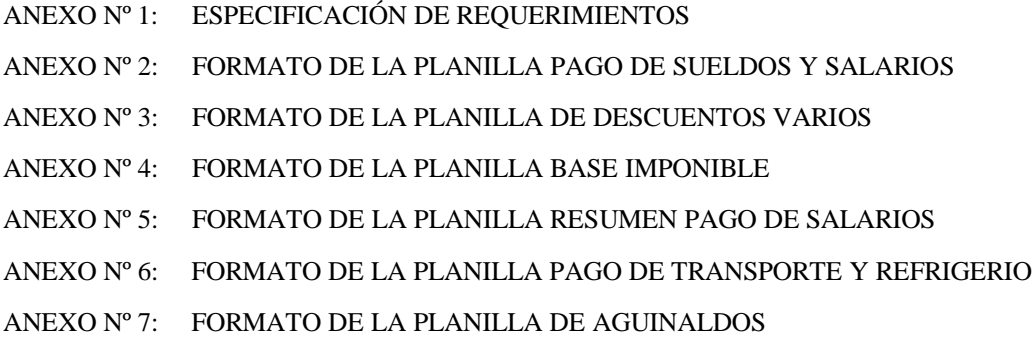

# **ÍNDICE DE FIGURAS**

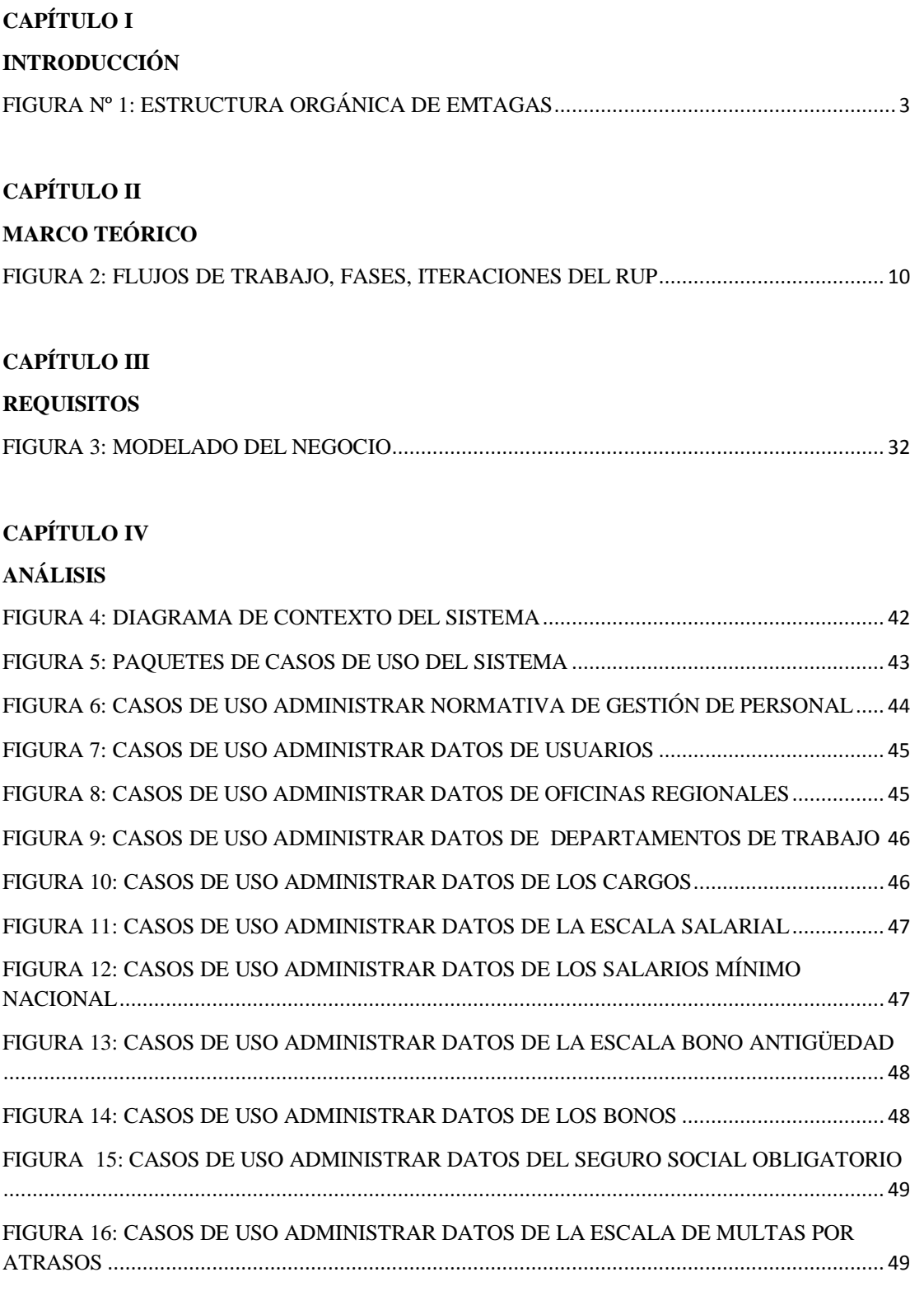

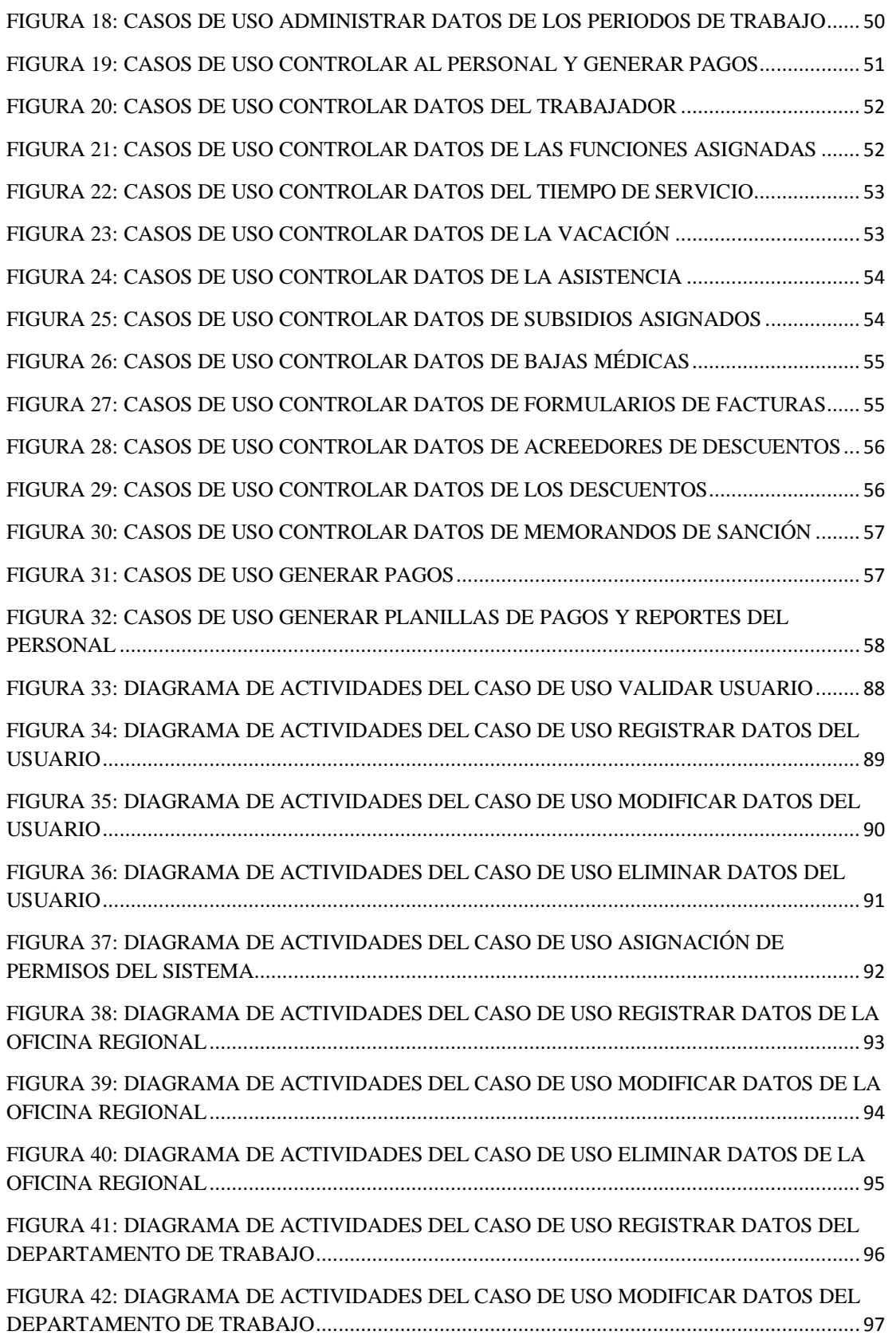

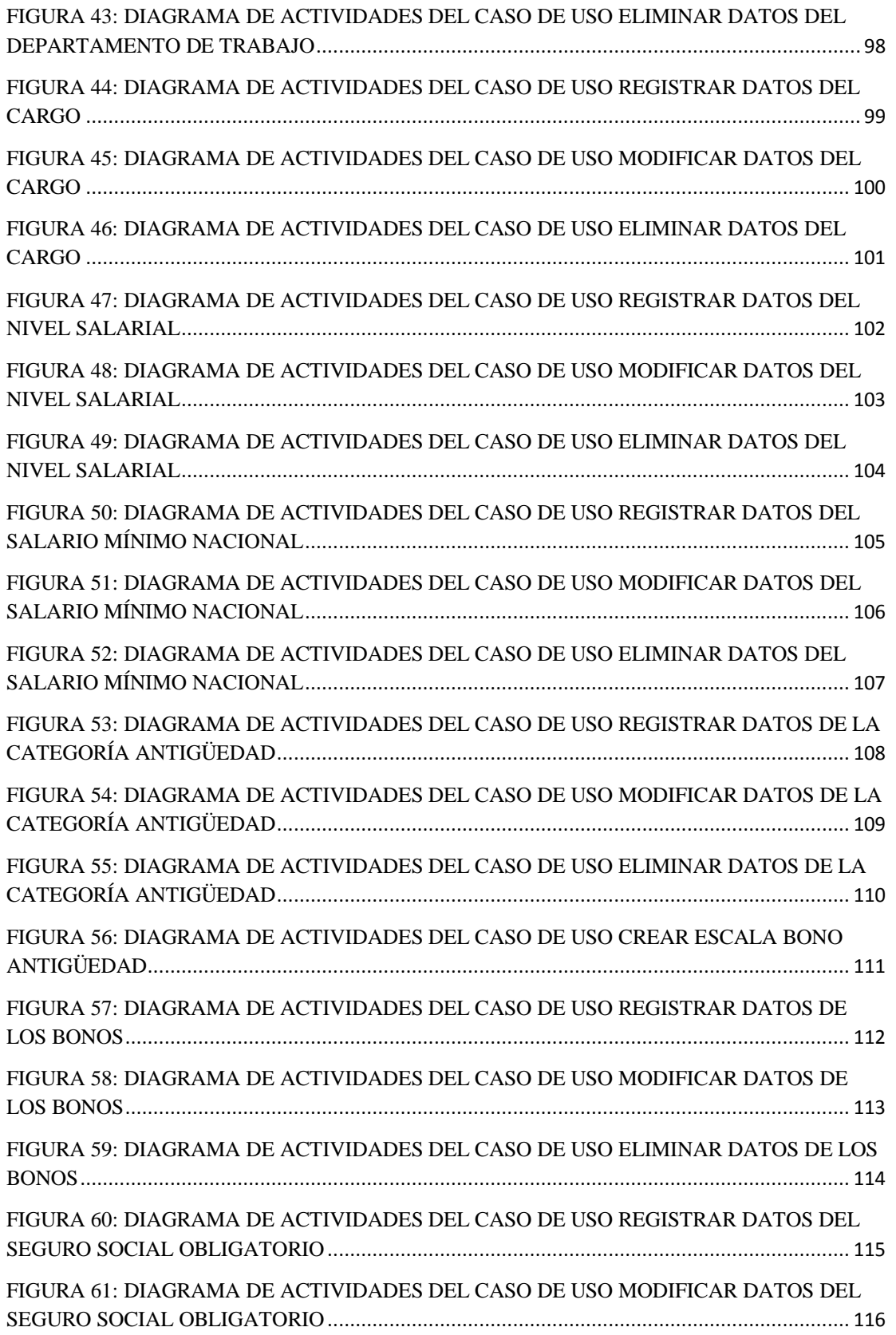

 $\overline{1}$ 

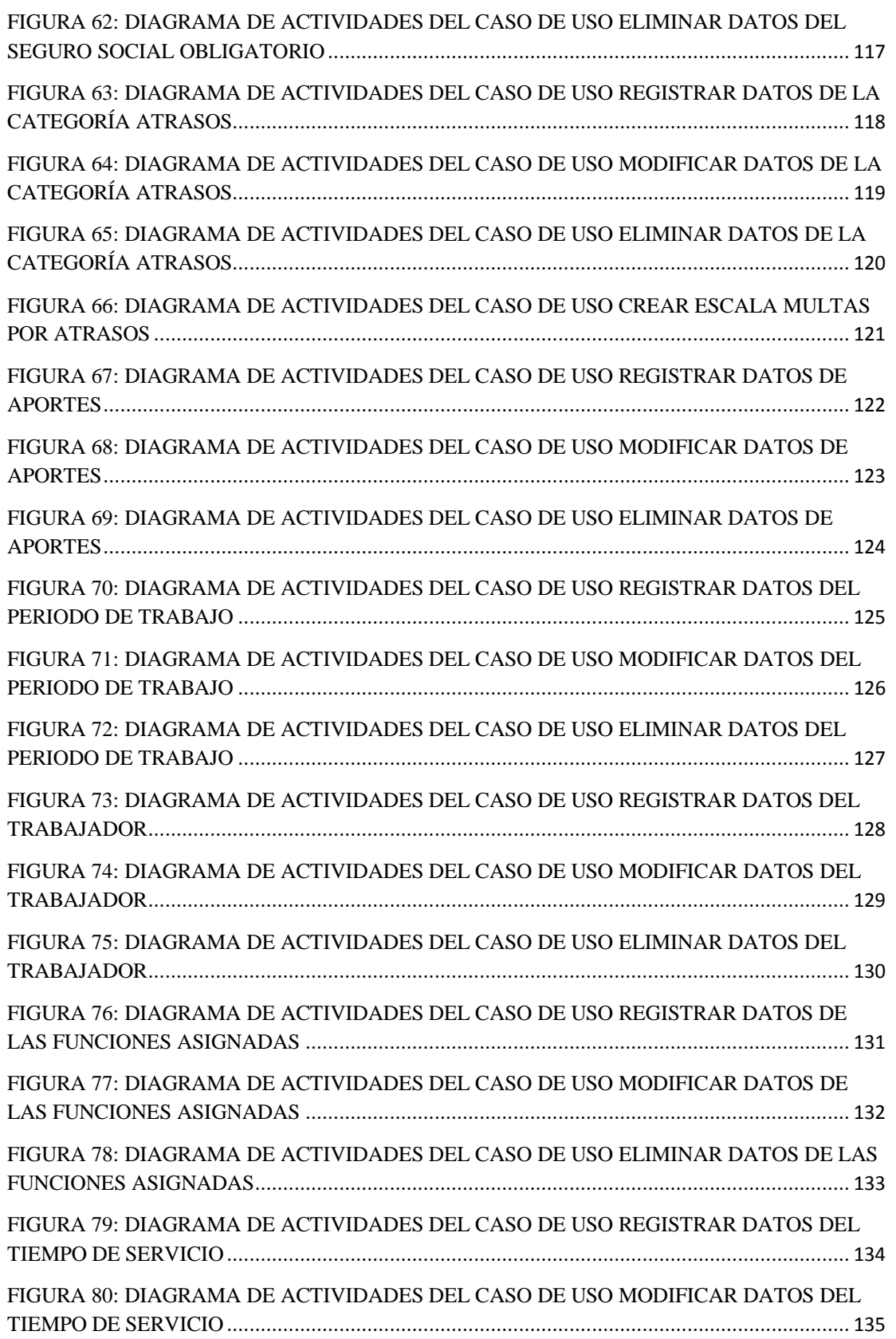

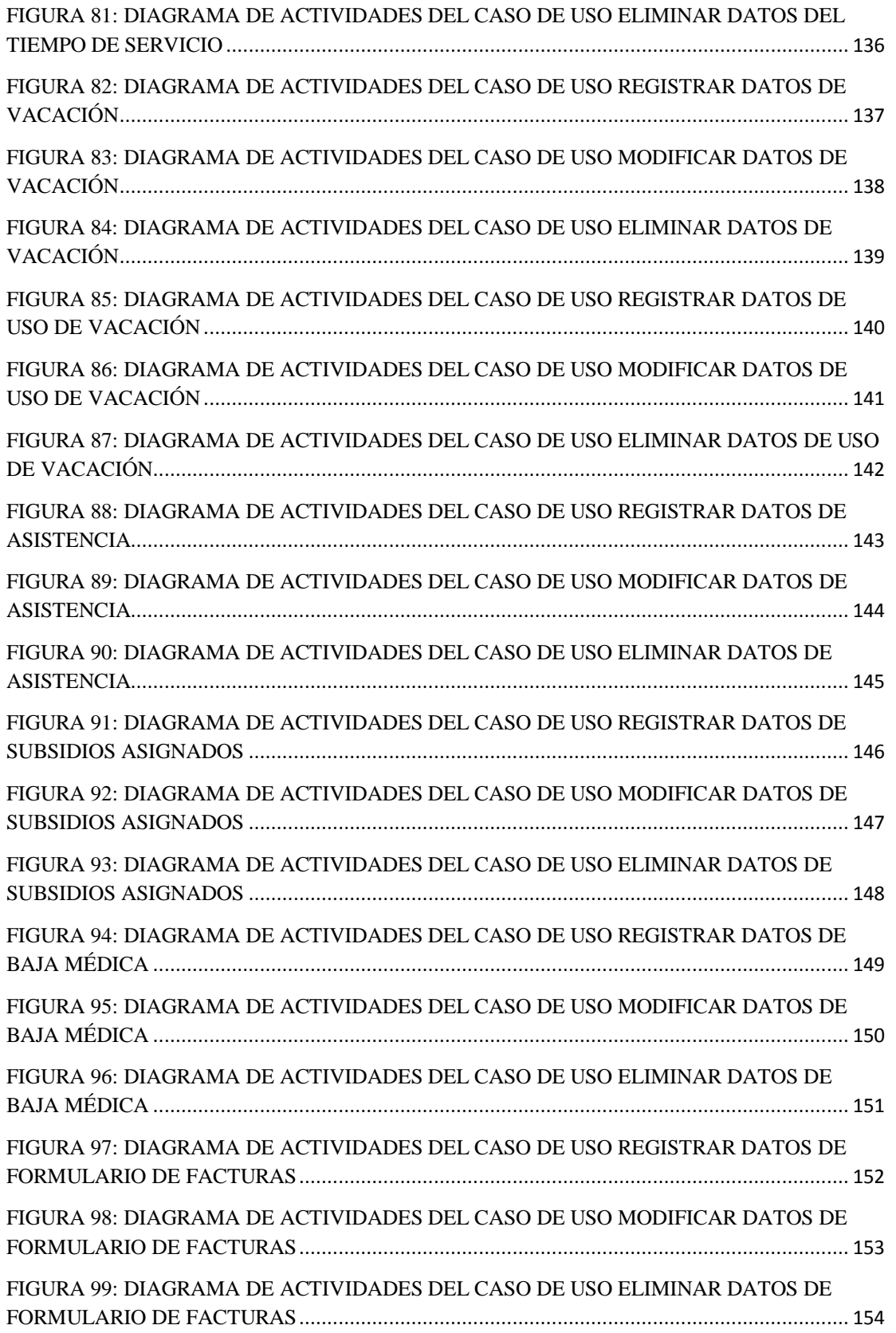

 $\overline{1}$ 

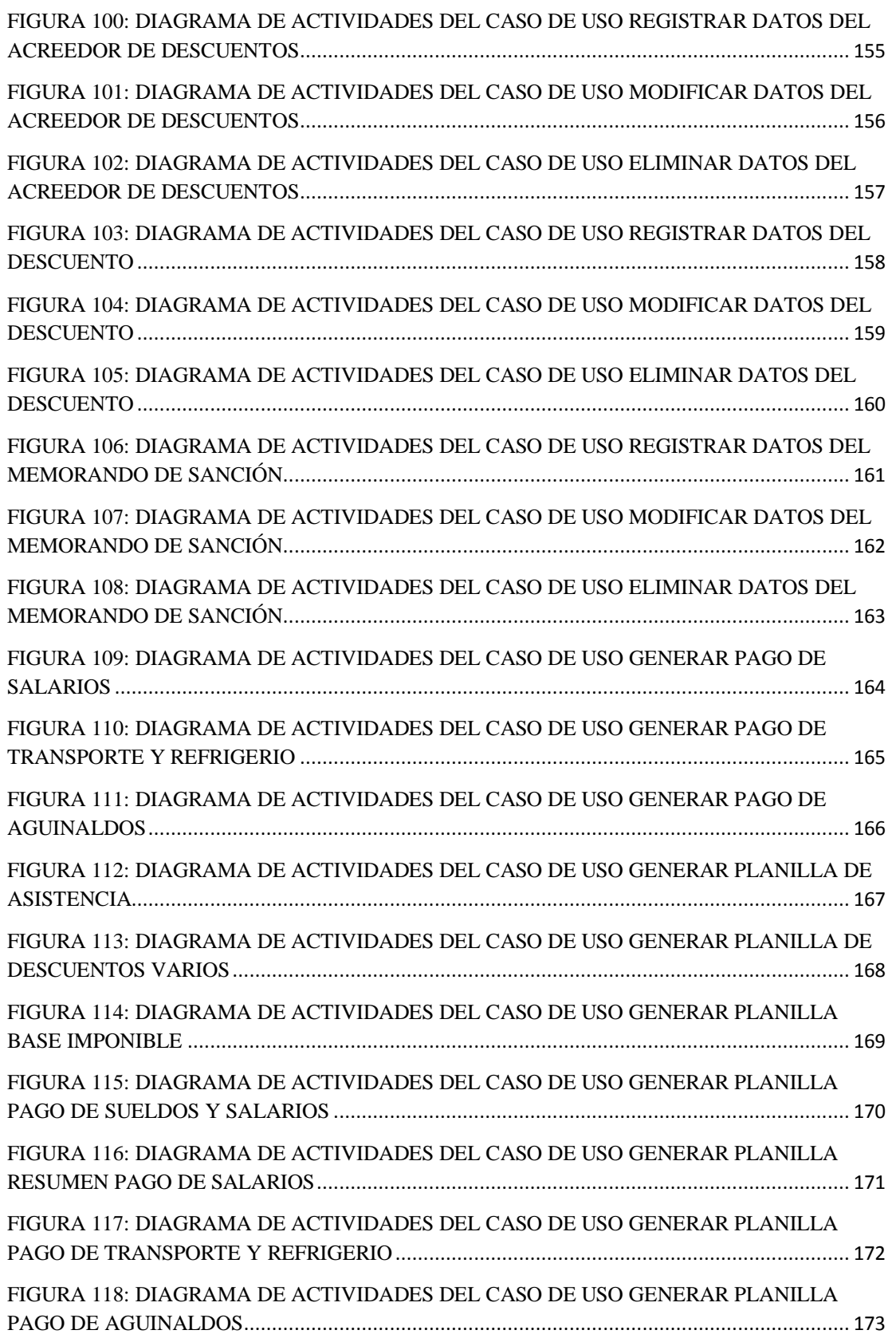

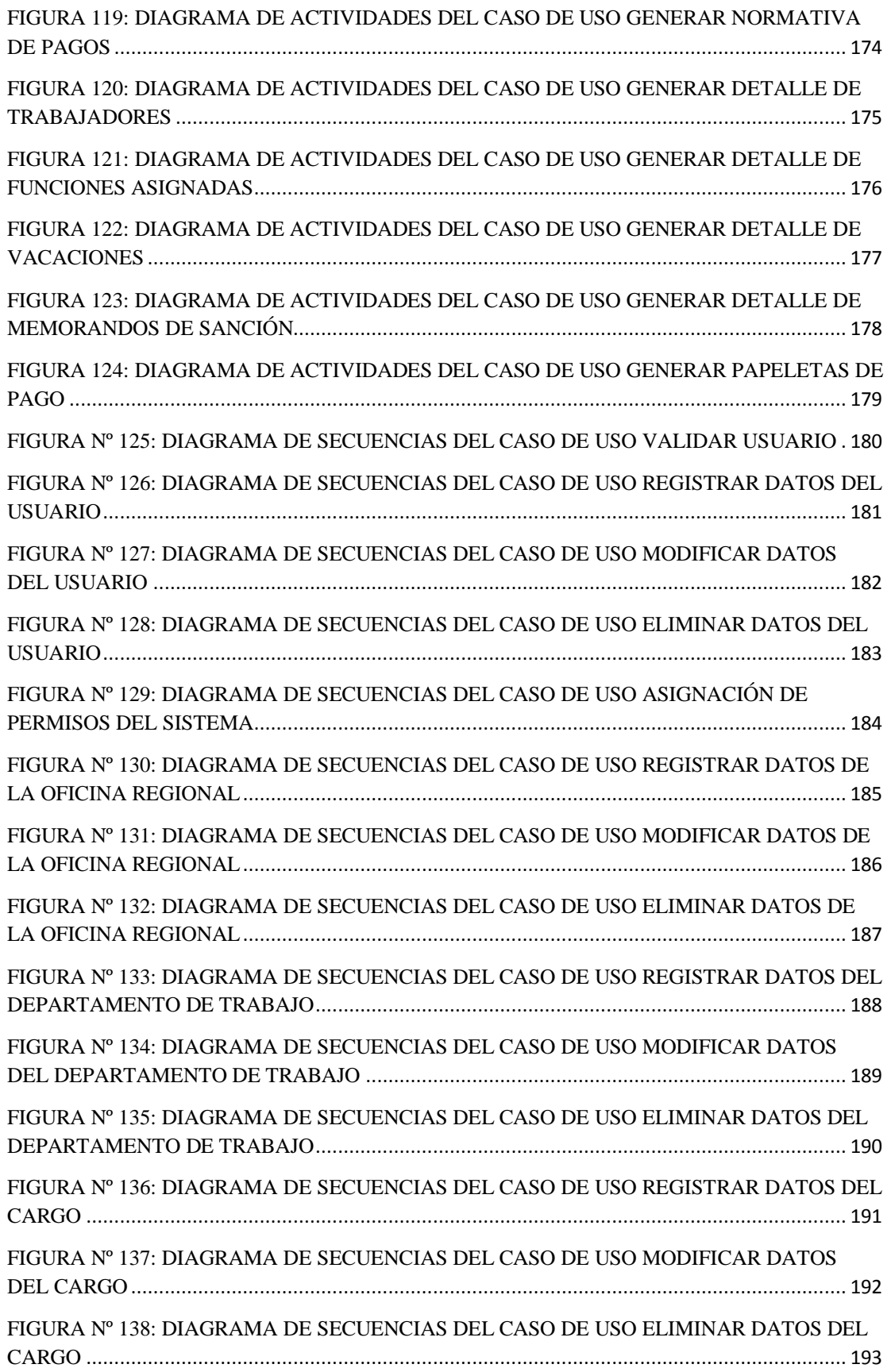

 $\overline{ }$ 

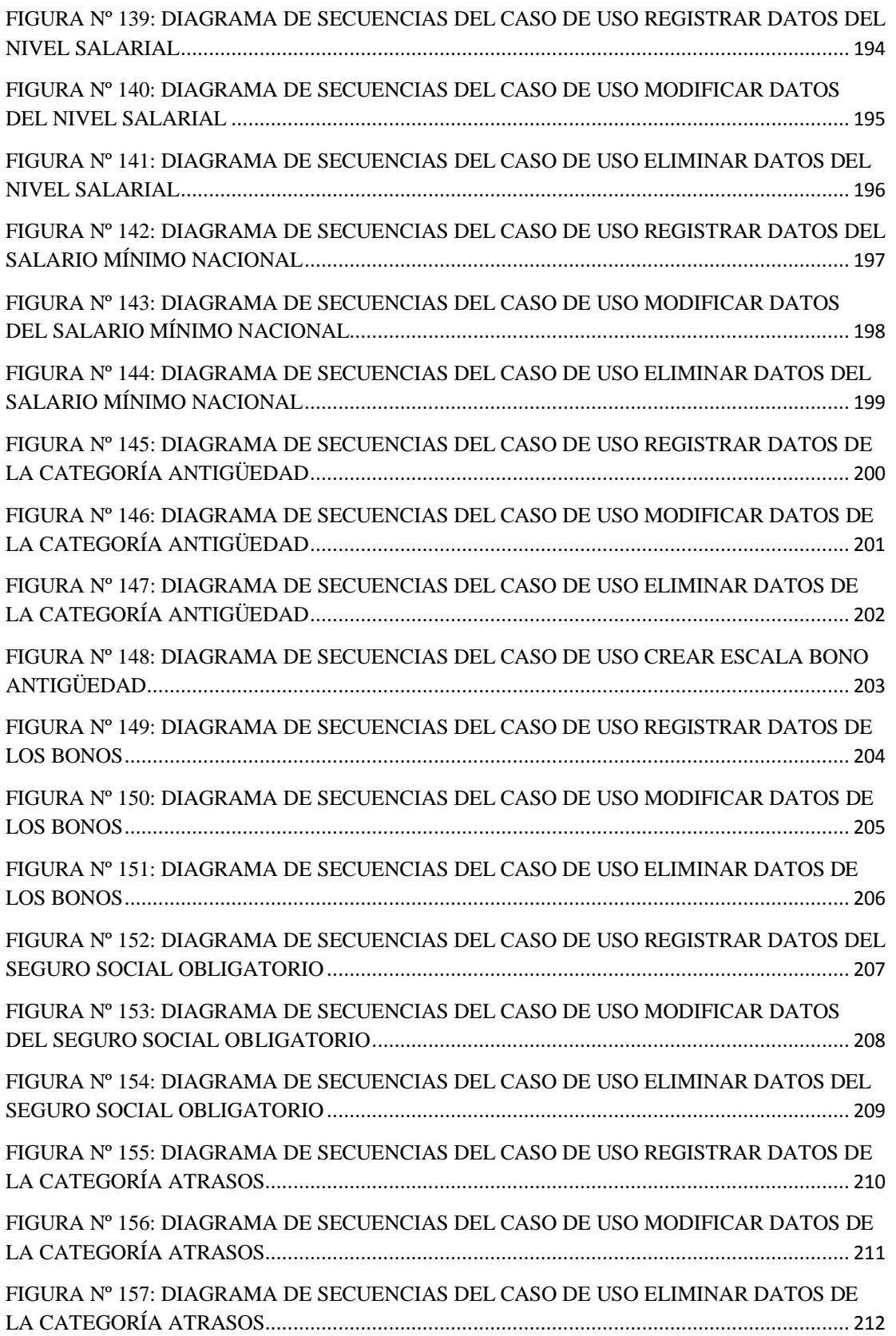

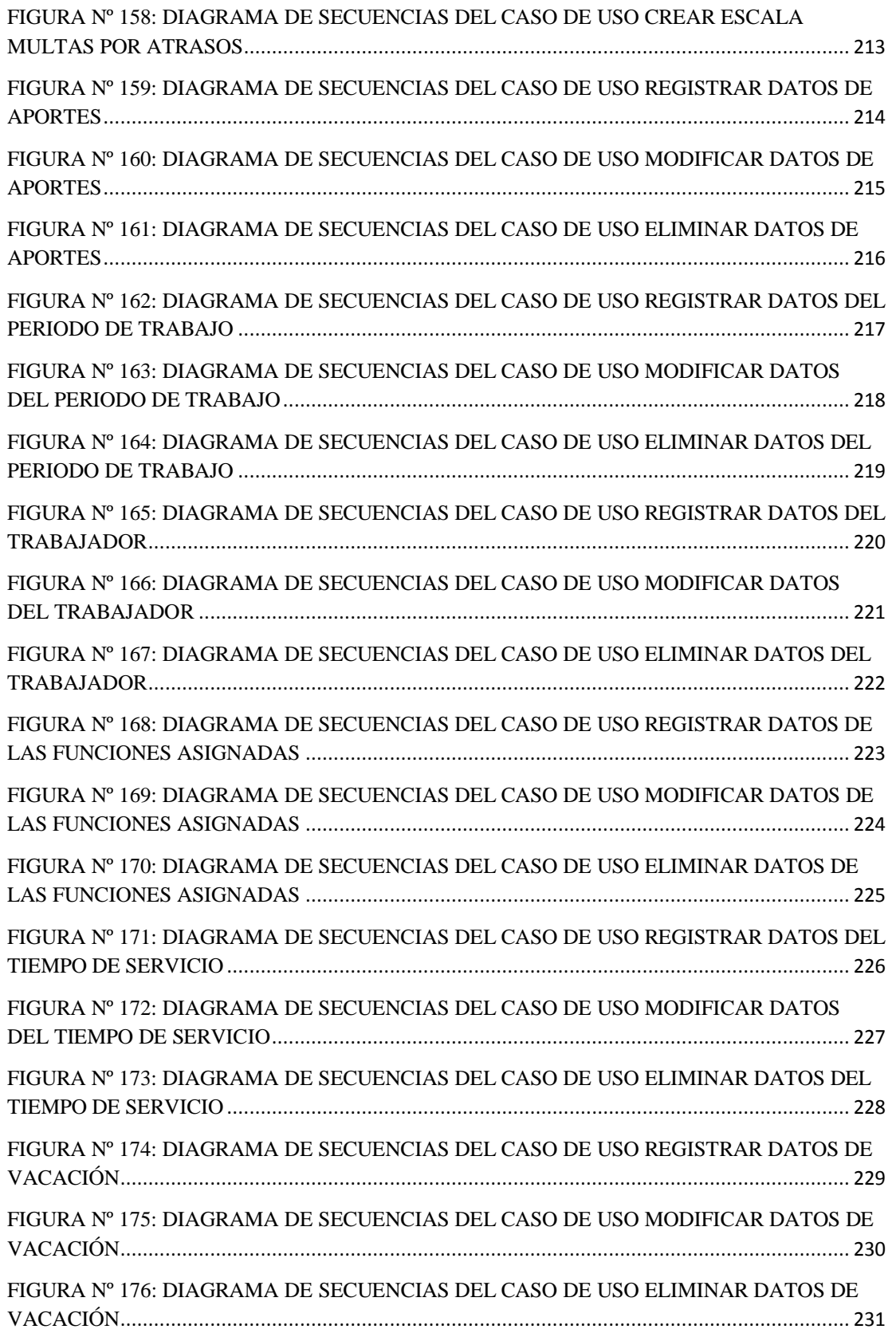

 $\overline{\phantom{a}}$ 

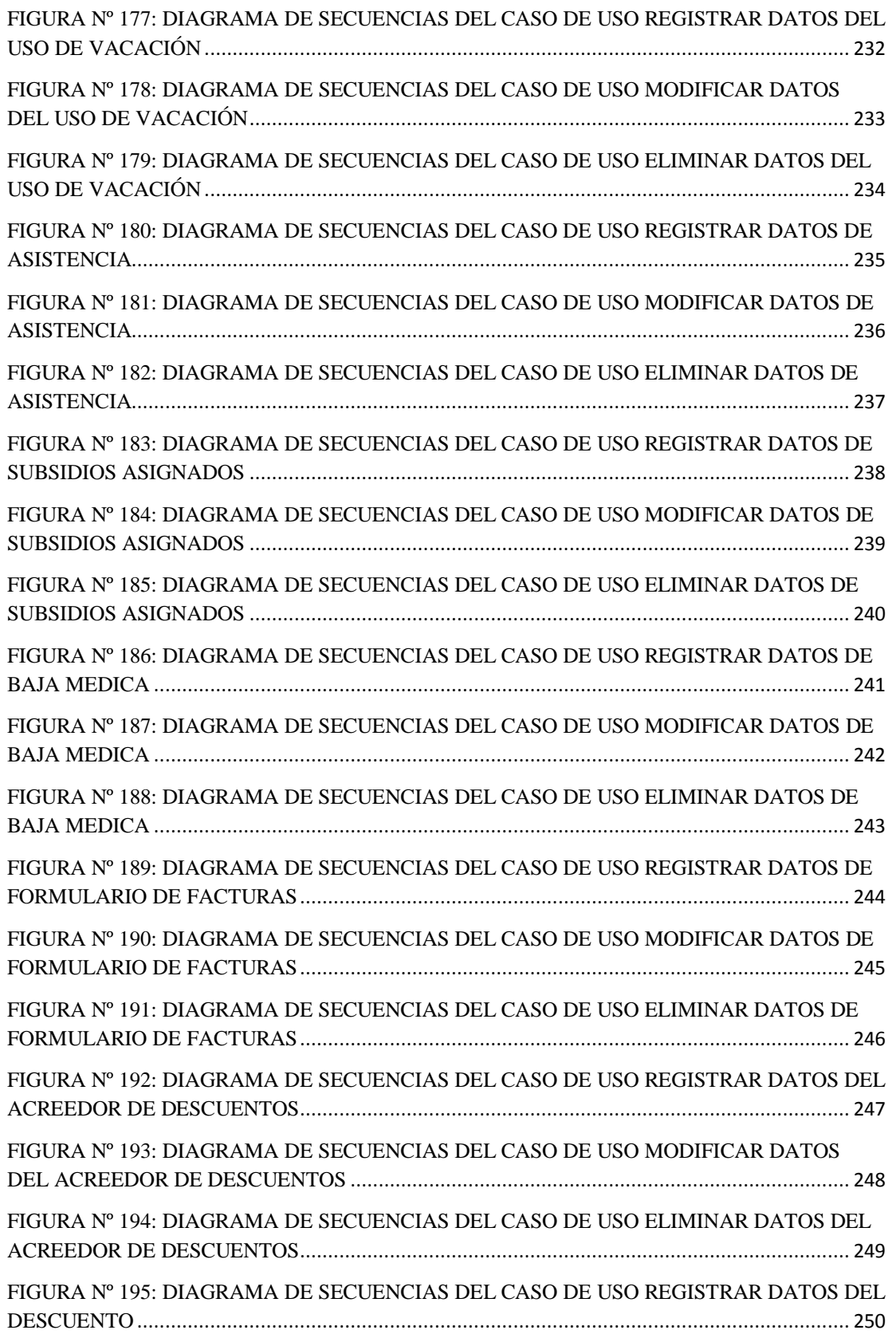

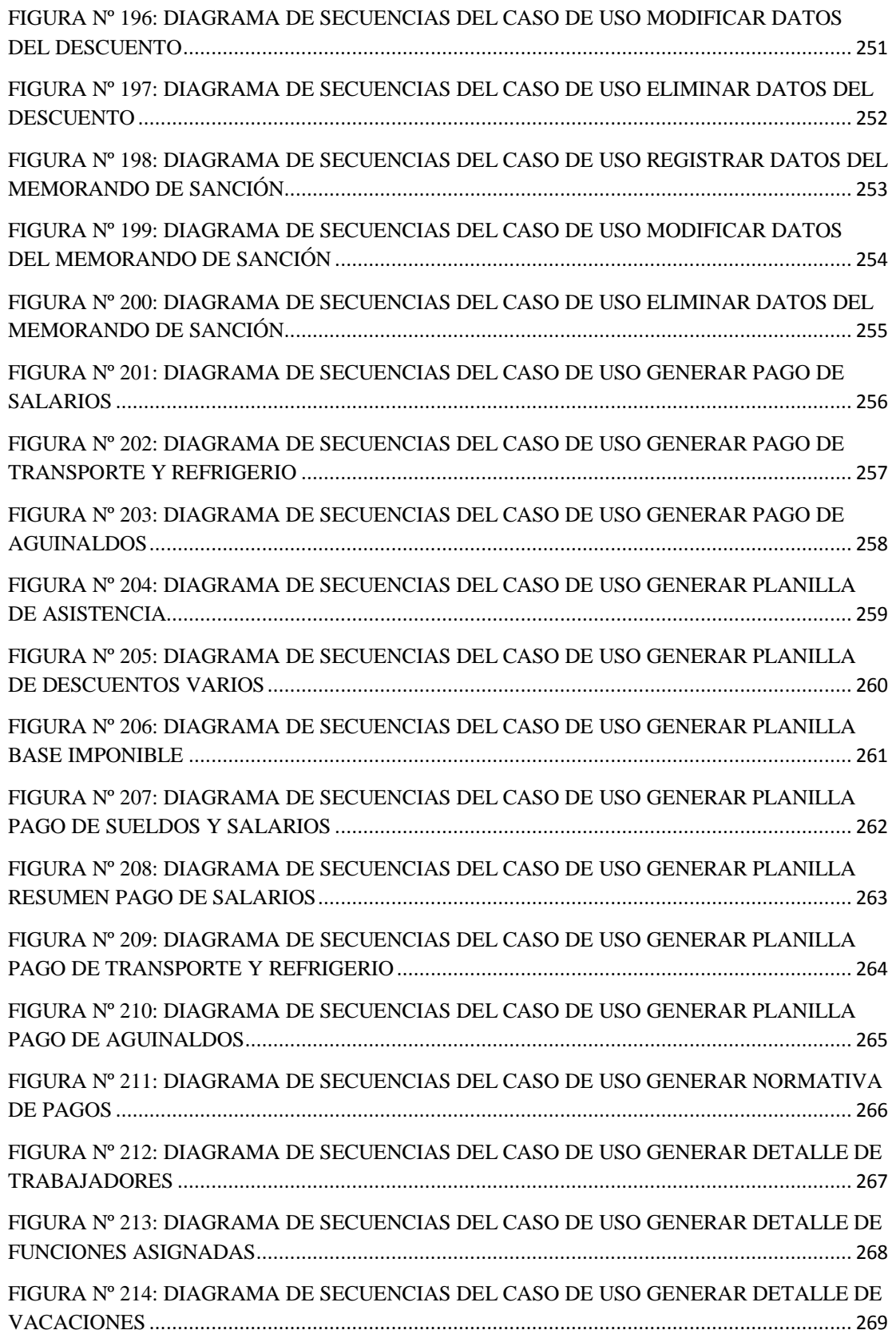

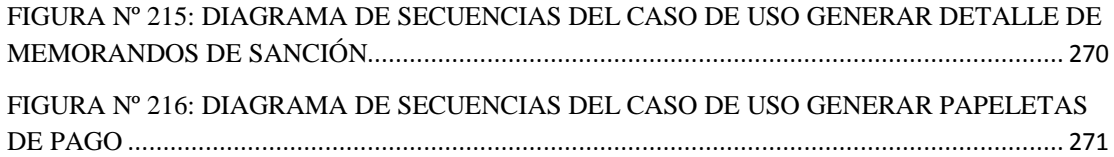

### **CAPÍTULO V**

### **DISEÑO**

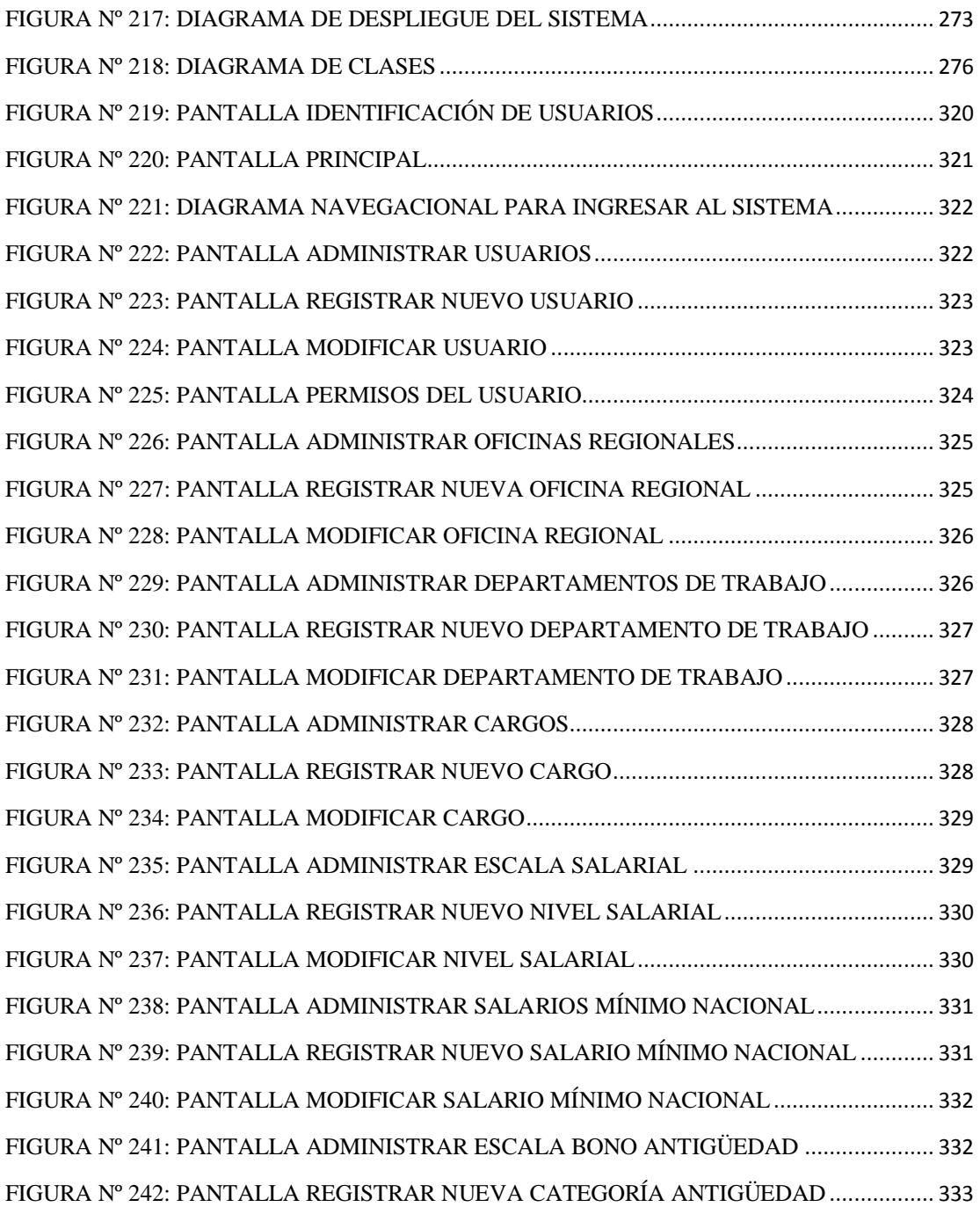

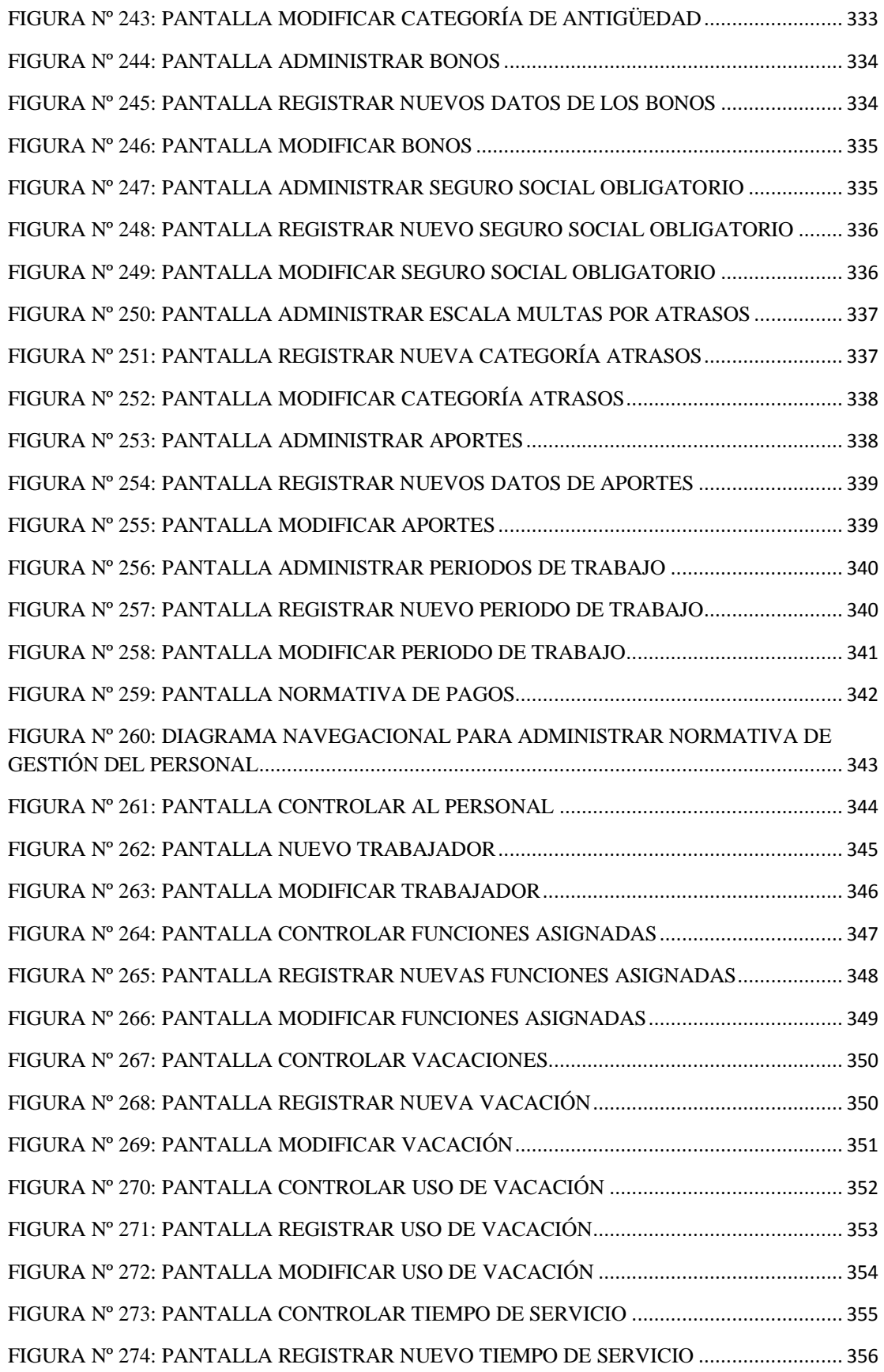

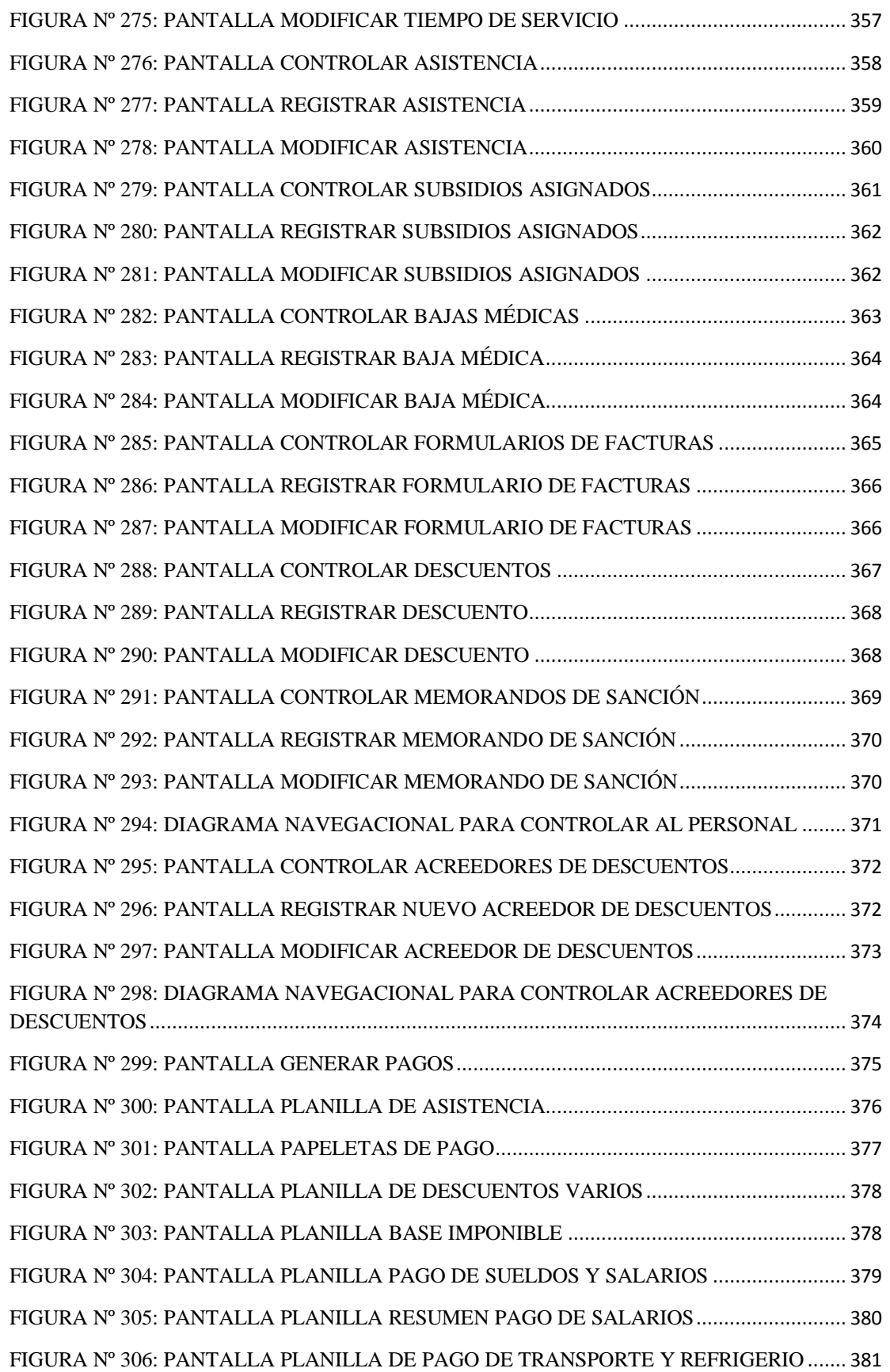

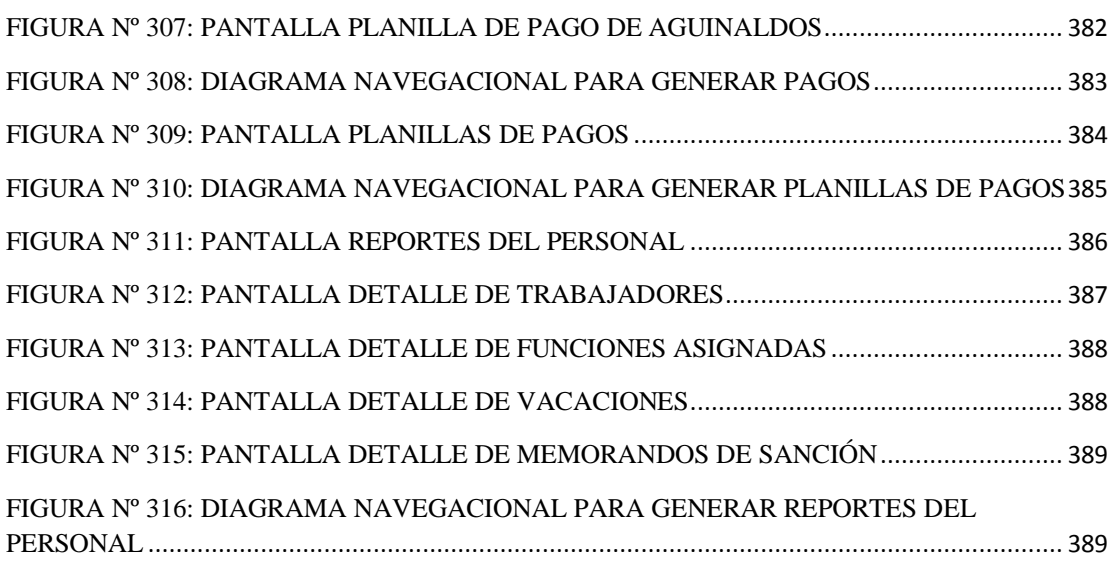